## **Red Hat OpenShift Overview and New Capabilities**

Wilhelm Mild IBM Executive IT Architect IBM R & D Lab Germany wilhelm.mild@de.ibm.com

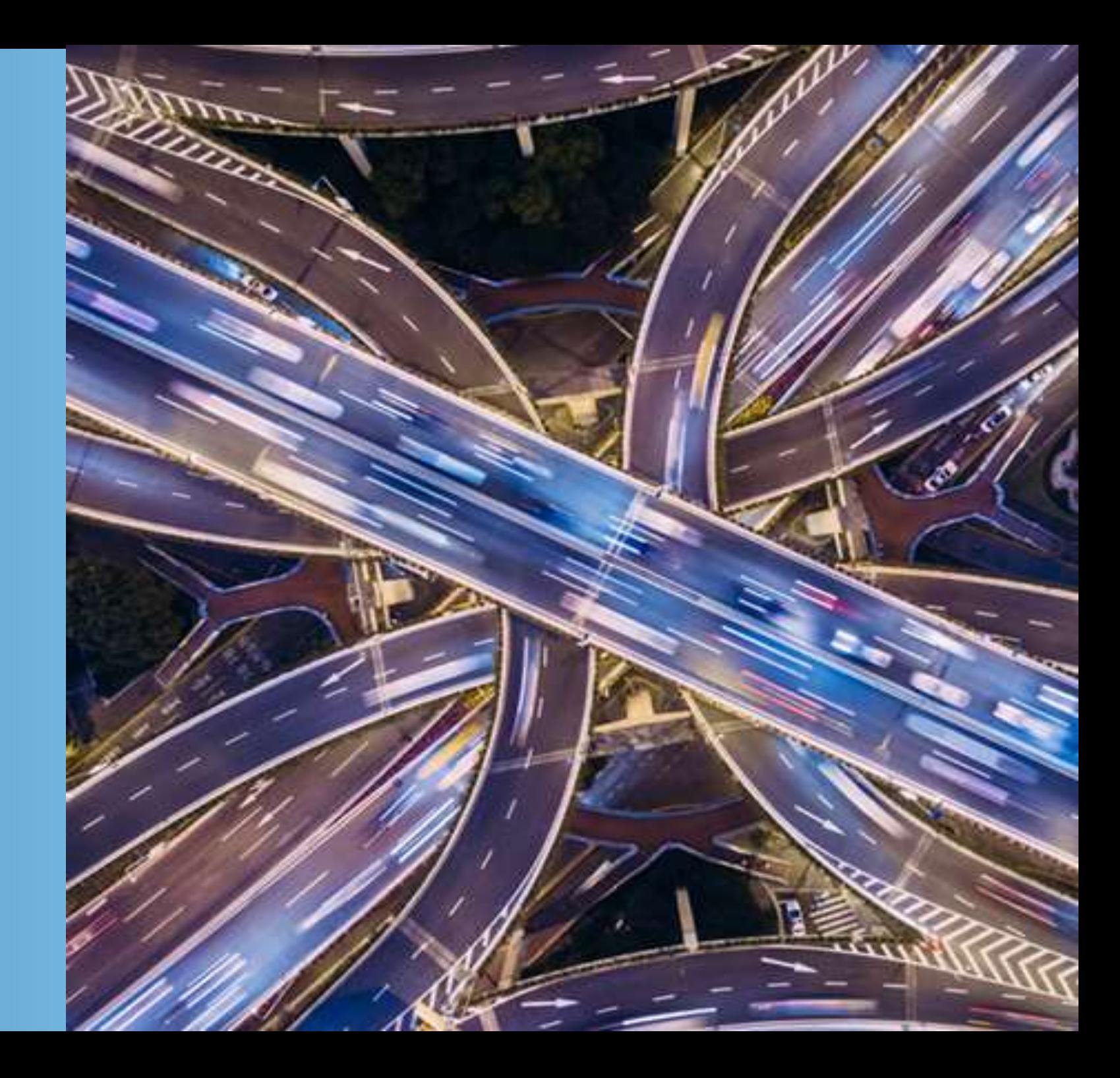

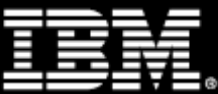

- **Modernize existing applications**, build Microservices and Containers
- **Integrate** traditional applications **with Cloud services** (private or public)
- **Enable a cloud-based delivery model**
- **Develop once** for all platforms
- **Deploy** apps where they fit best
- **Enable auto scalability** of workloads
- **Enable continuous operation** / high availability **per design**
- **Consolidate workloads** to fewer servers
- **Co-locate core services with private cloud services**
- **Extend security** from traditional to cloud services ( crypto, txn security)
- **Leverage AI and Open Source** technologies on IBM zSystems

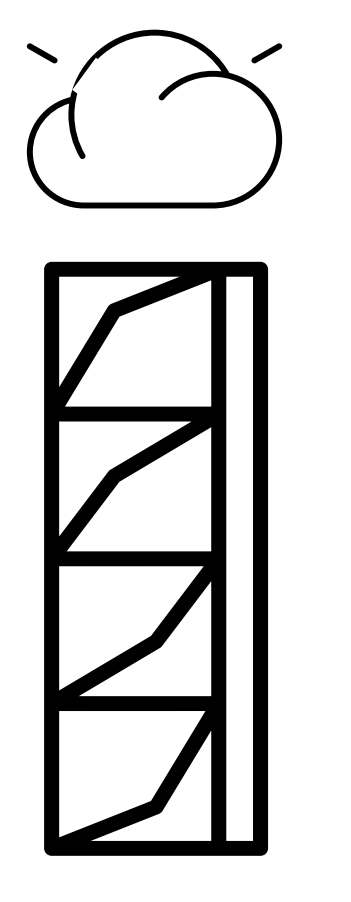

*"I need my cloud in my data center!"*

## **When to think about Containers & Red Hat OpenShift on IBM zSystems & LinuxONE**

## **Red Hat OpenShift is trusted enterprise Kubernetes**

- Hundreds of defect and performance fixes
- 200+ validated integrations
- Certified container ecosystem
- Over 9-years enterprise life-cycle management
- Red Hat is one of the leading Kubernetes contributor since day 1

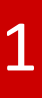

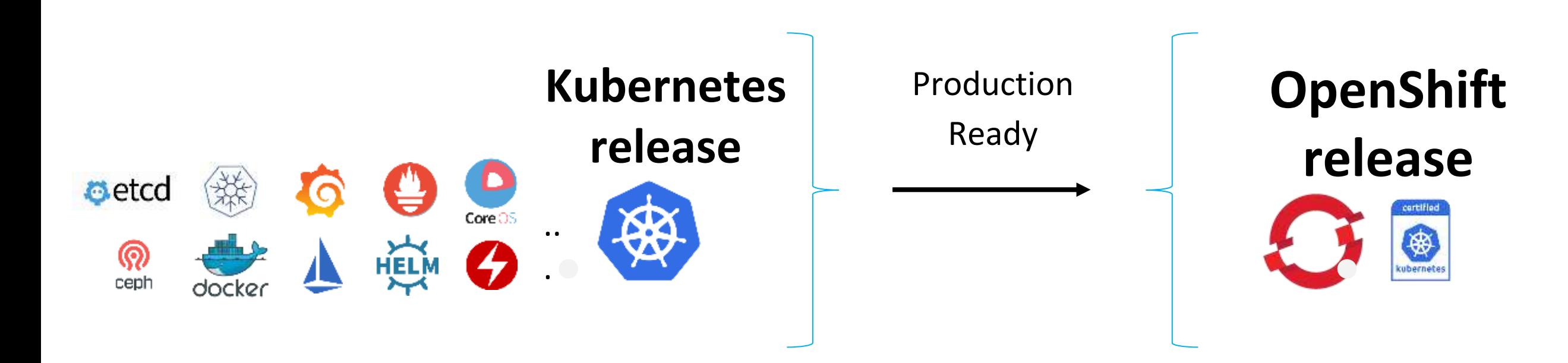

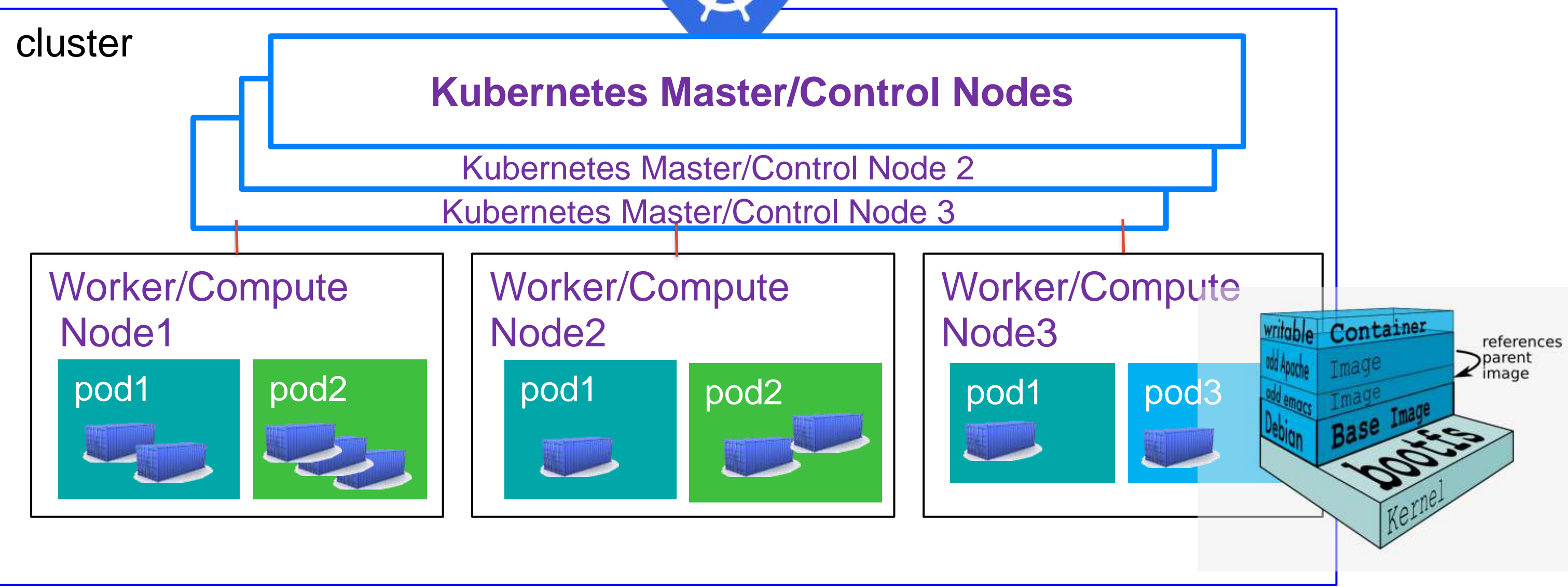

 $\Gamma$  - IT OCCOPSITATES TOPIN Kubernetes is not running container – it orchestrates them

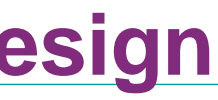

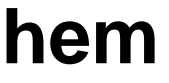

## **Kubernetes (K8S) – container orchestration defines itself in a cluster format for HA per design**

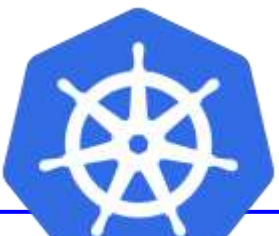

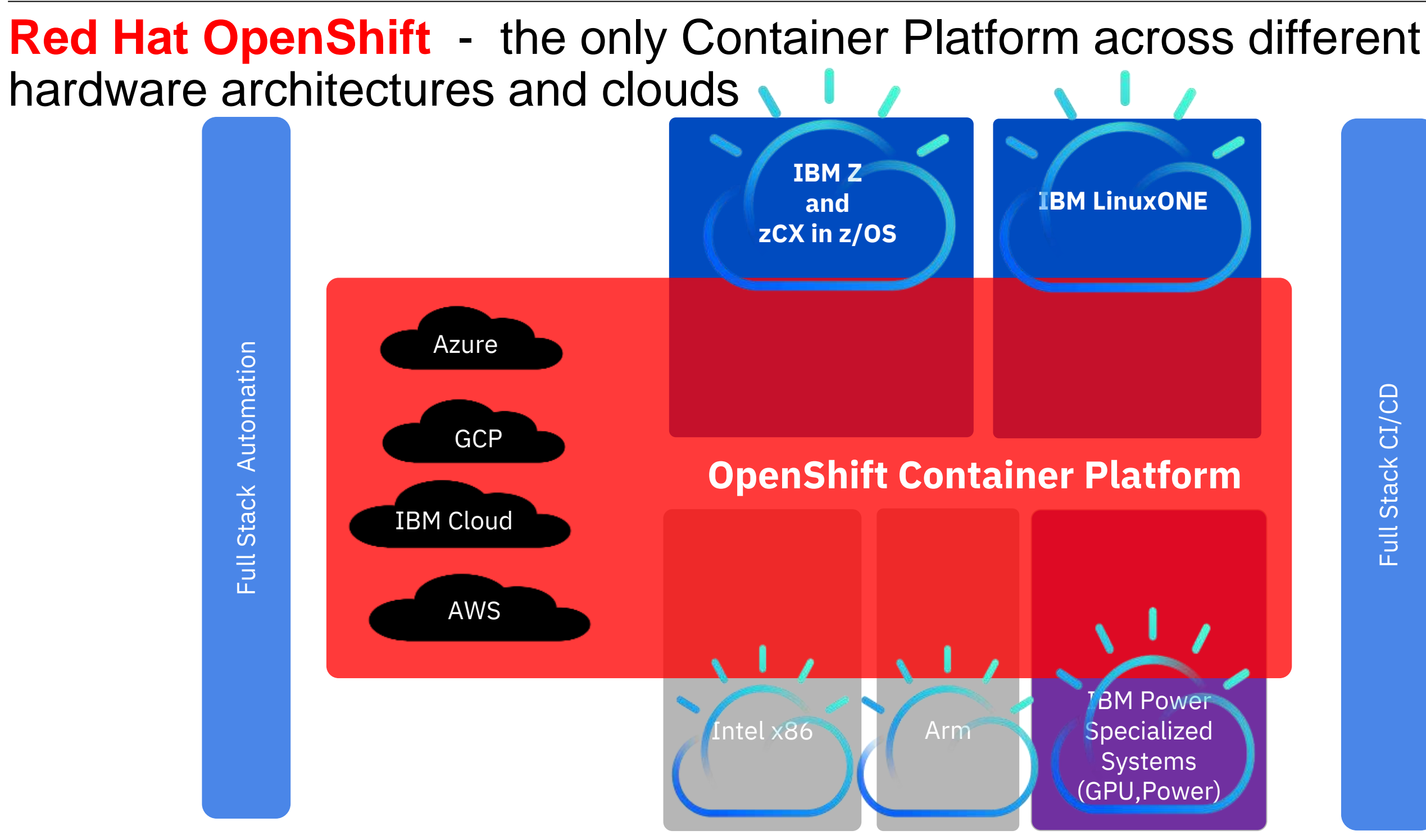

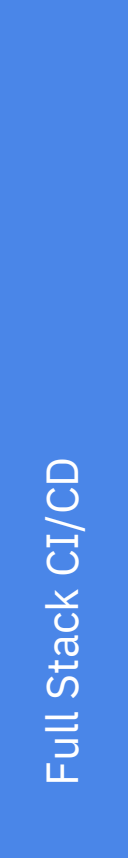

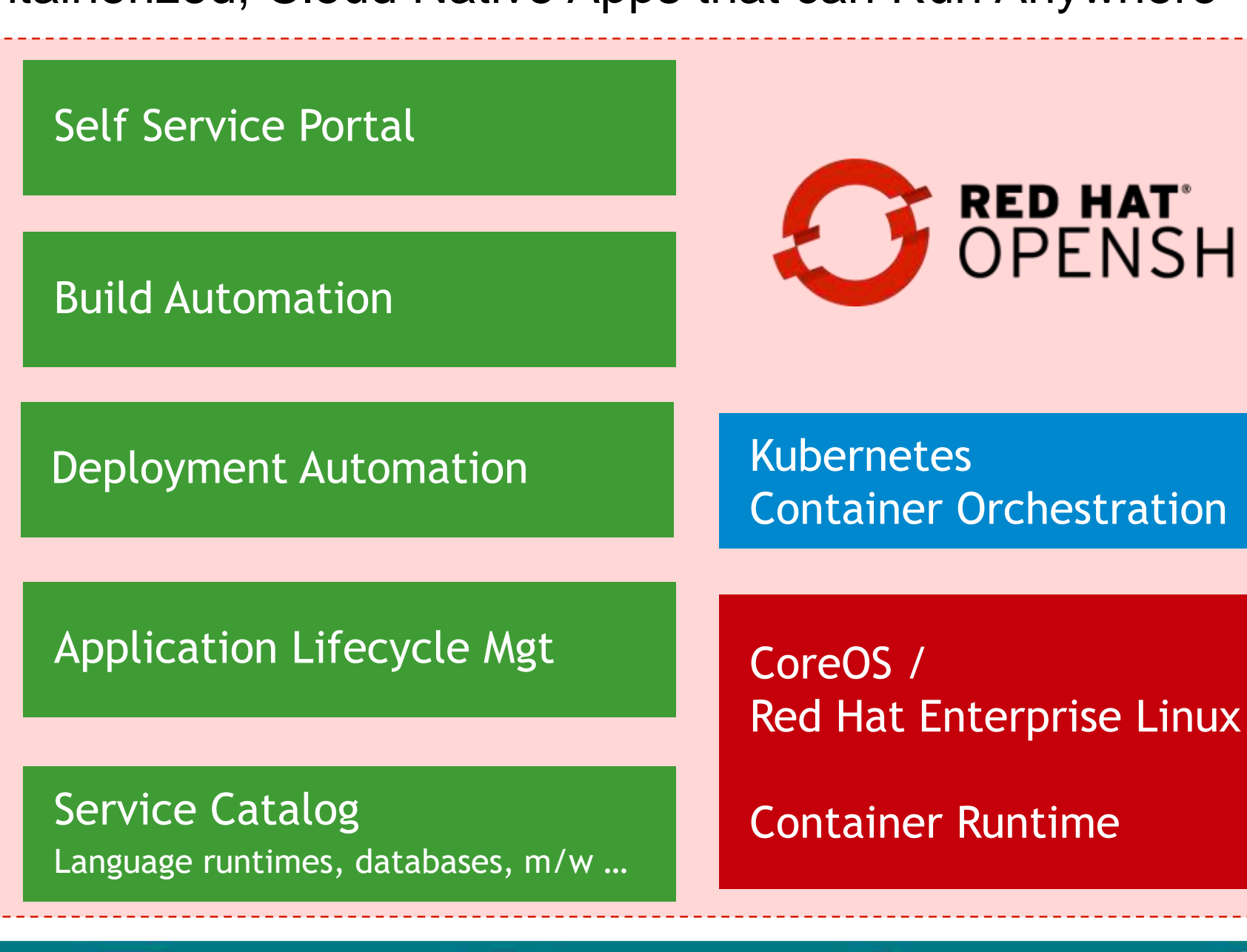

Virtual

# RED HAT'<br>OPENSHIFT

Private

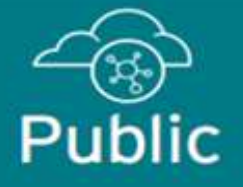

to Build, Deploy, Manage Containerized, Cloud Native Apps that can Run Anywhere

**Physical** 

## **Red Hat OpenShift Container Platform (RHOCP)**

Red Hat OpenShift

- The enterprise Kubernetes Platform

- Runs on IBM zSystems, IBM Power, x86 and public clouds

- Is THE platform for Life cycle management of containerized applications
- Has capabilities for extensions to manage traditional VMs with IBM CP4MCM

## IBM zSystems: Roadmap to hybrid cloud

Cloud infrastructure center

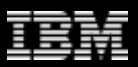

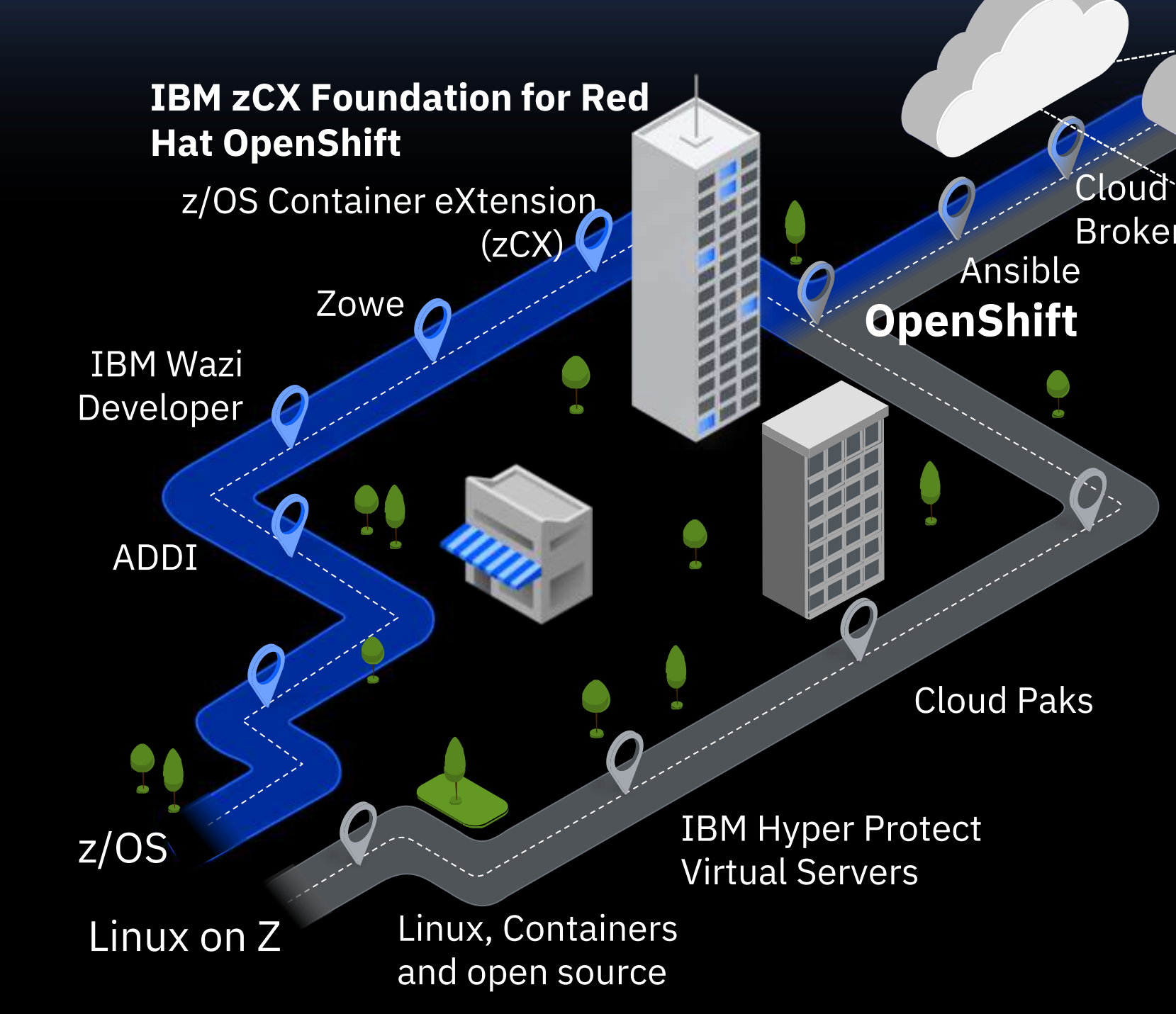

# Broker

Innovate with agility

Create better experiences

Fuel business growth

Build competitive advantage

### **Virtual** CPUs (cores)

## **IBM Z Virtualization and Container options**

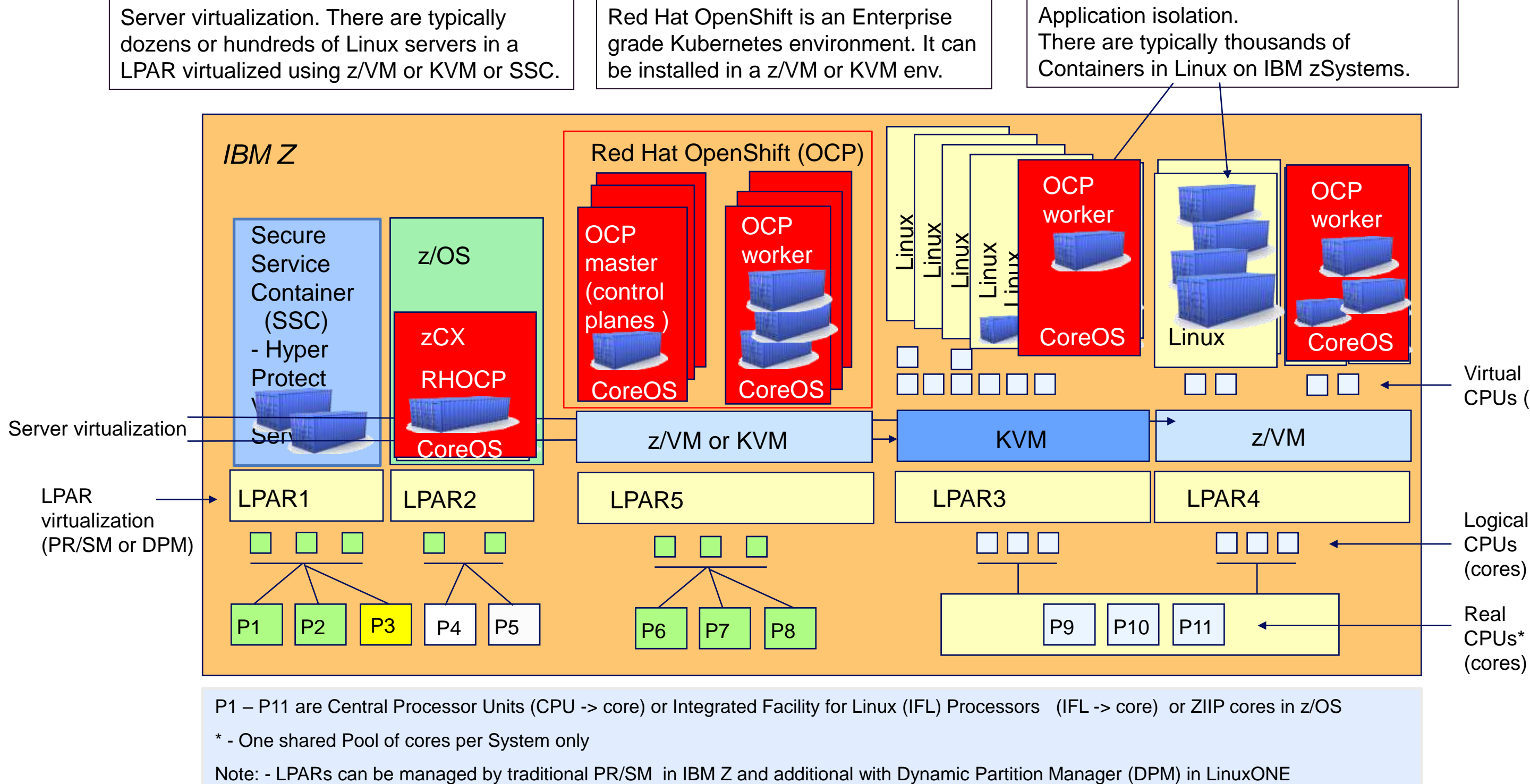

P1 – P11 are Central Processor Units (CPU -> core) or Integrated Facility for Linux (IFL) Processors (IFL -> core) or ZIIP cores in z/OS

\* - One shared Pool of cores per System only

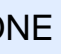

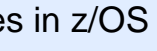

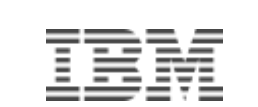

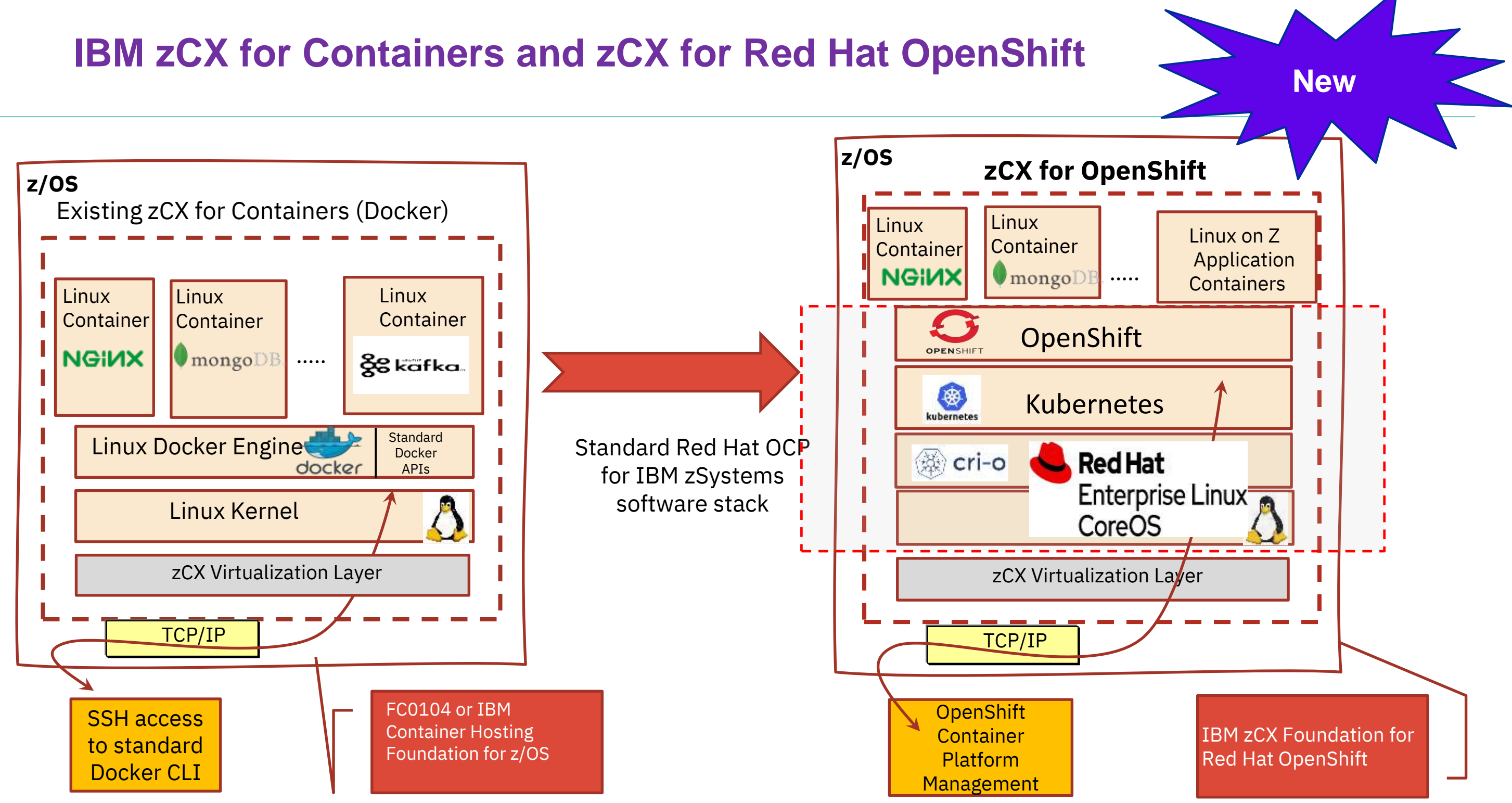

## **z/OS Container Extensions – a virtual container environment**

**Pre-packaged OpenShift Environment** provided by IBM

- Includes full stack OpenShift (CoreOS + K8S + Openshift components)
- Supported directly by IBM
- Can include clustering and registry capabilities
- Competitive price/performance (Exploits zIIPs)

- No root access
- Administrative tasks via RHOCP and z/OS
- Secure virtual network SAMEHOST

### **Application developers can deploy software using OpenShift interface**

- Any software available as a Container image (s390x) - growing ecosystem
- Any home-grown Linux on Z container images
- Using standard interfaces

### **Access into underlaying environment via RHOCP APIs**

Also provides IBM and ISVs a means of delivering solutions into this environment

• Requires packaging of software as Container images

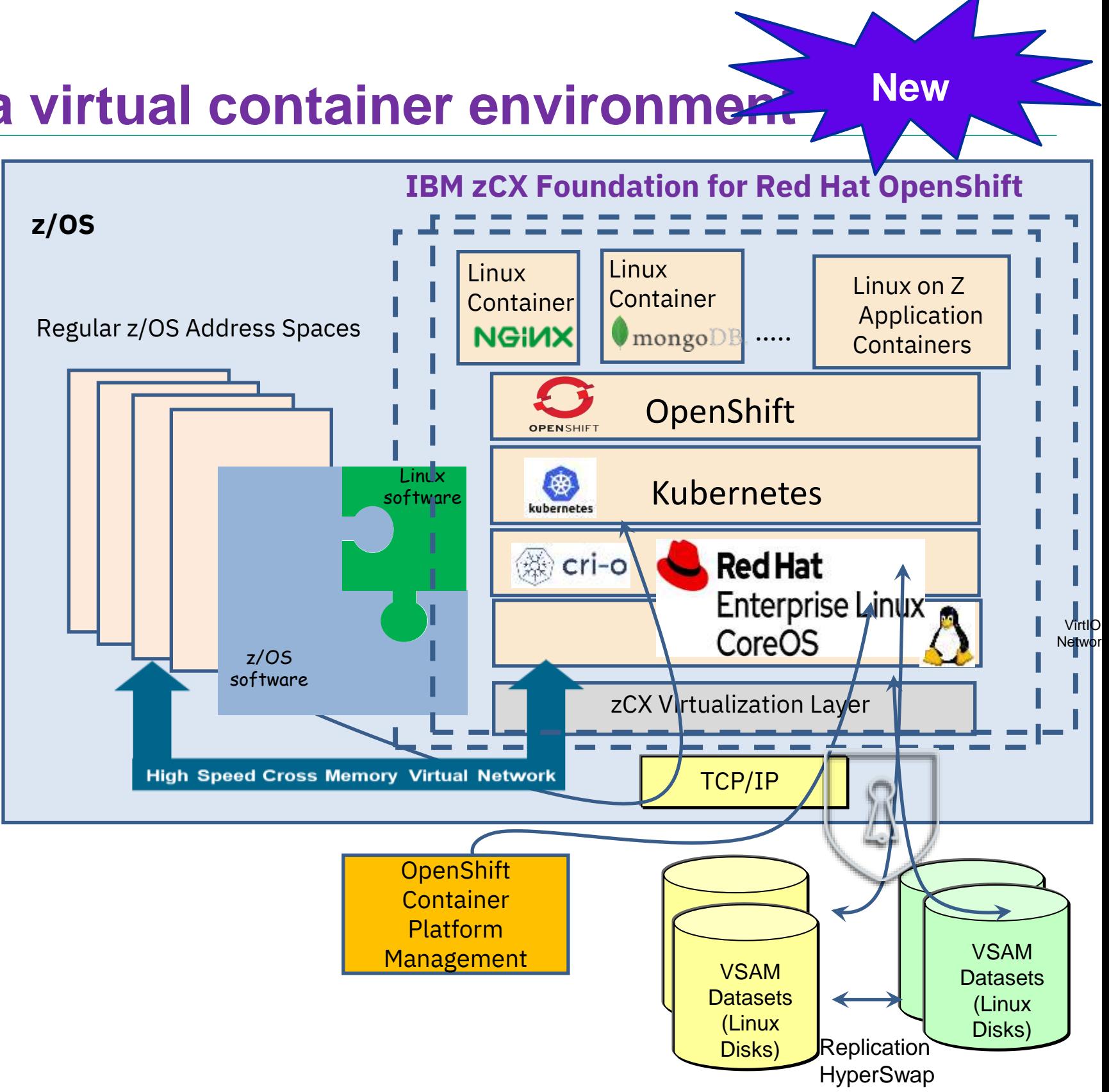

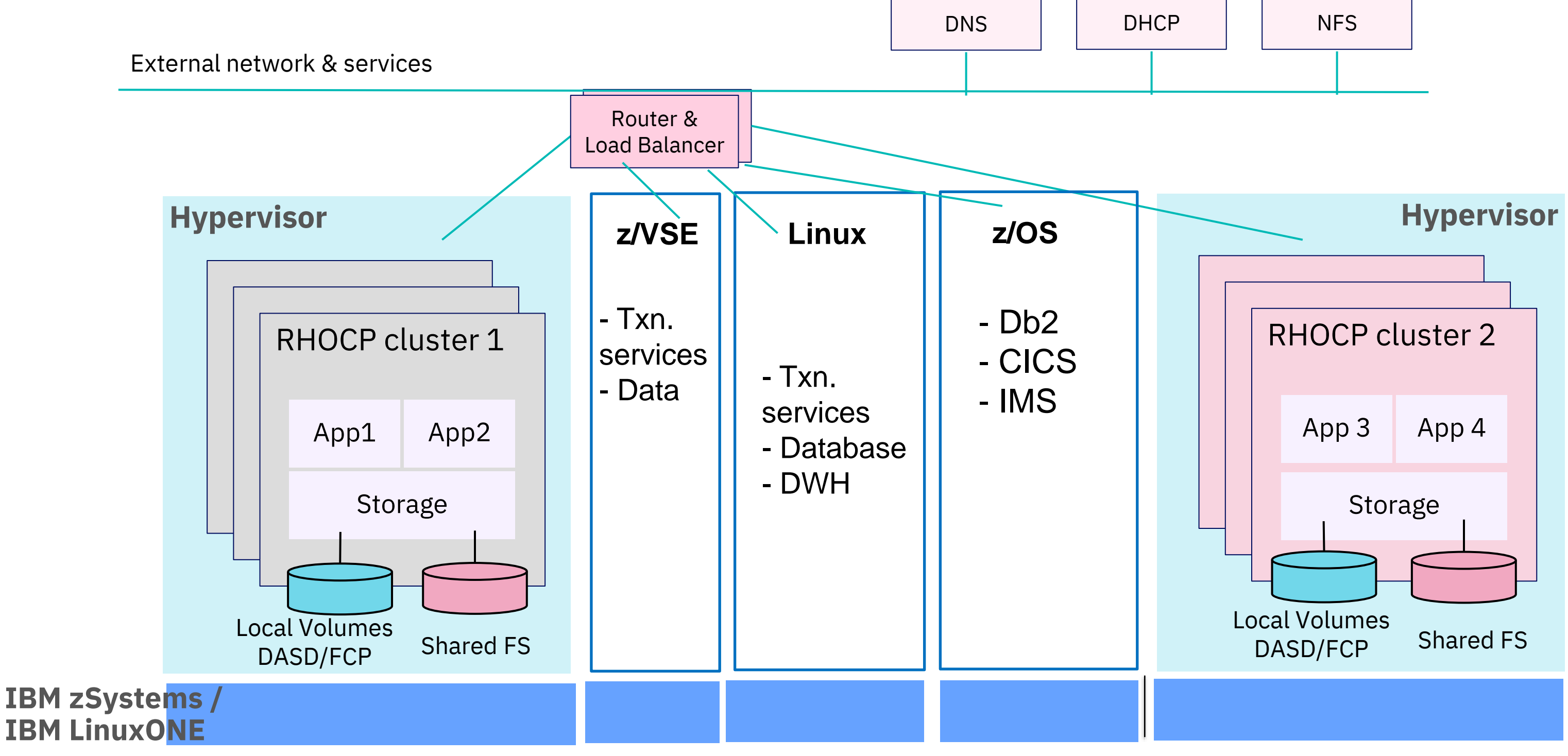

## **Why RHOCP on IBM zSystems – cause of operational capabilities for hybrid**

**THE platform for Hybrid workload and multiple RHOCP environments on the same HW machine**

### **Capabilities Overview: Red Hat OpenShift Container Platform on IBM zSystems**

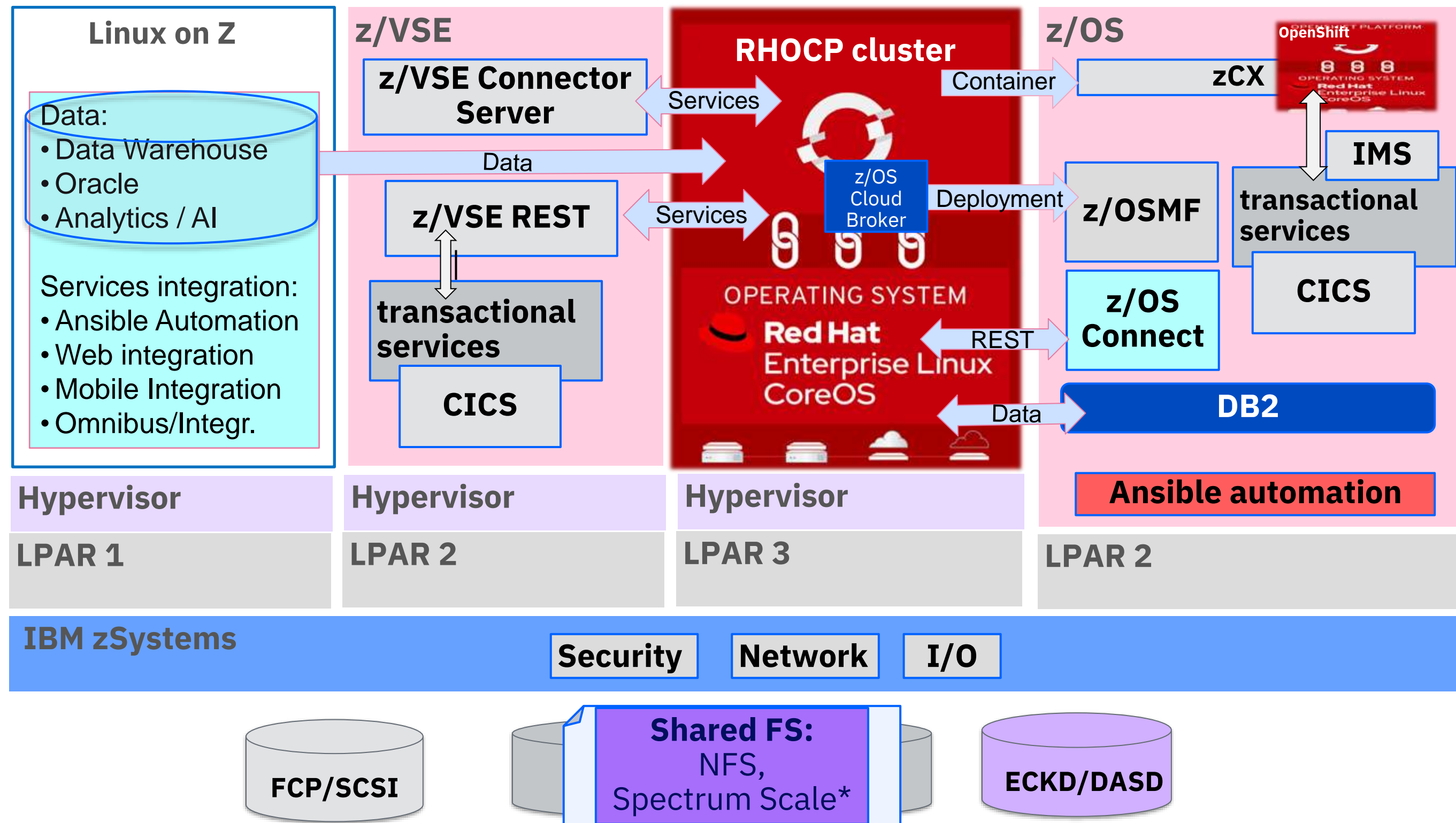

## Use Cases for Red Hat OpenShift in colocation with z/OS

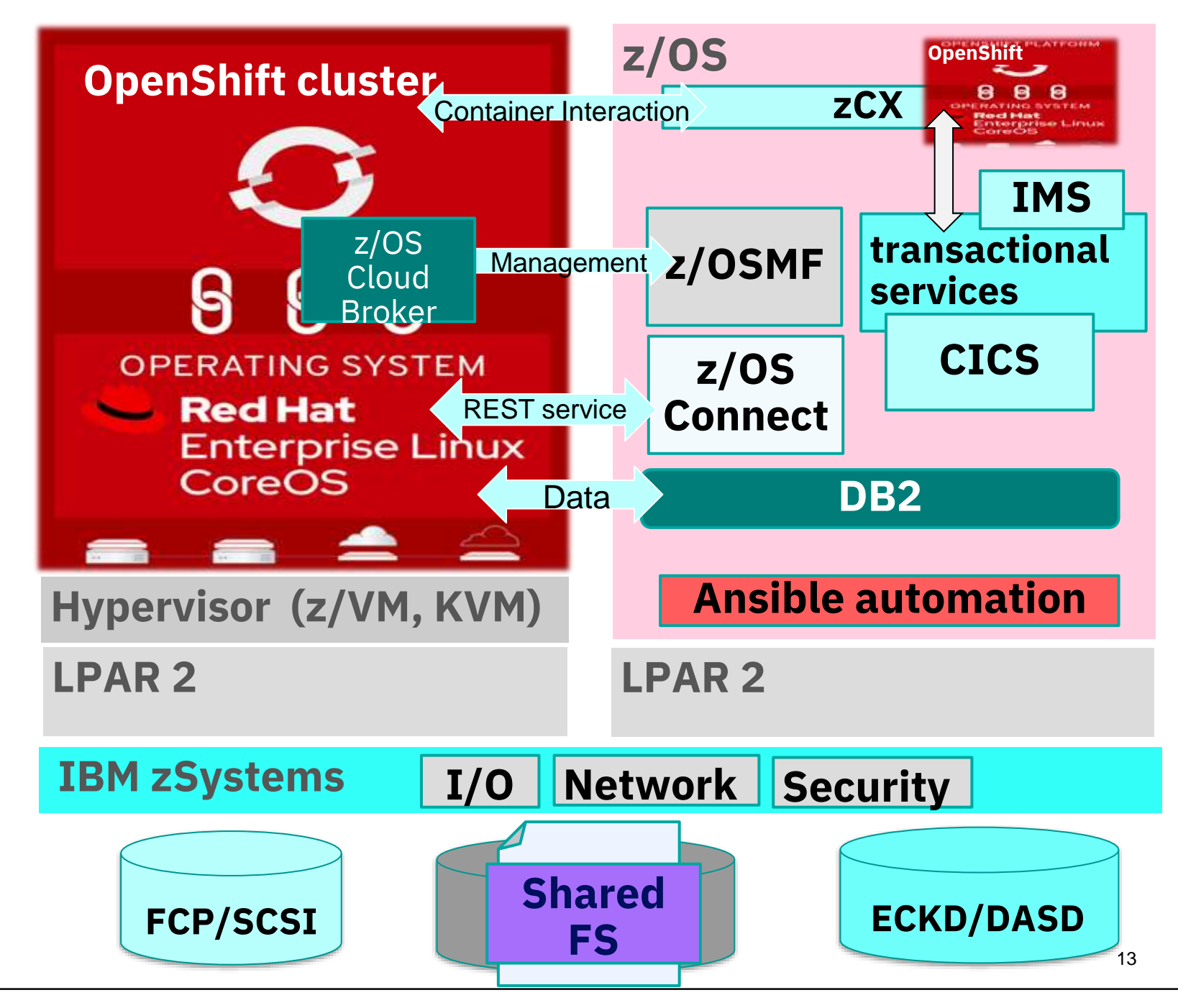

RHOCP co-location to z/OS major use cases:

- **Unpredicted scalable workload** in RHOCP accesses z/OS services & data
- RHOCP logic **access to DB2 z/OS**
- **RHOCP to provision z/OS subsystems,** using [z/OS Cloud Broker](https://www.ibm.com/products/zos-cloud-broker)
- **Development environment** integrates via x86 RHOCP with [z/OS Wazi](https://www.ibm.com/products/wazi-developer)
- **RHOCP interacts with z/OS services** in CICS / IMS or via zCX with containerized applications and Open Source technology
- **Batch workload** executed in RHOCP with z/OS data access

## Cross Platform OpenShift Application Deployment Consistency

## **z/OS Cloud Broker**

**IBM z/OS Cloud Broker** Integration of IBM z/OS into OpenShift Container Platform through self-service deployment and access to z/OS resources

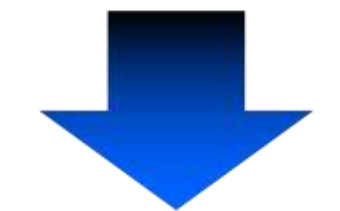

IBM z/OS Cloud Broker V2 (Future) z/OS integration into OpenShift powered by an Ansible Engine

- Integrating 'Day 2' management and operations using Ansible interacting with existing z/OS solutions
- Seamlessly evolve to configuration management, orchestration, and application deployment using the Red Hat Ansible Certified Content for IBM Z

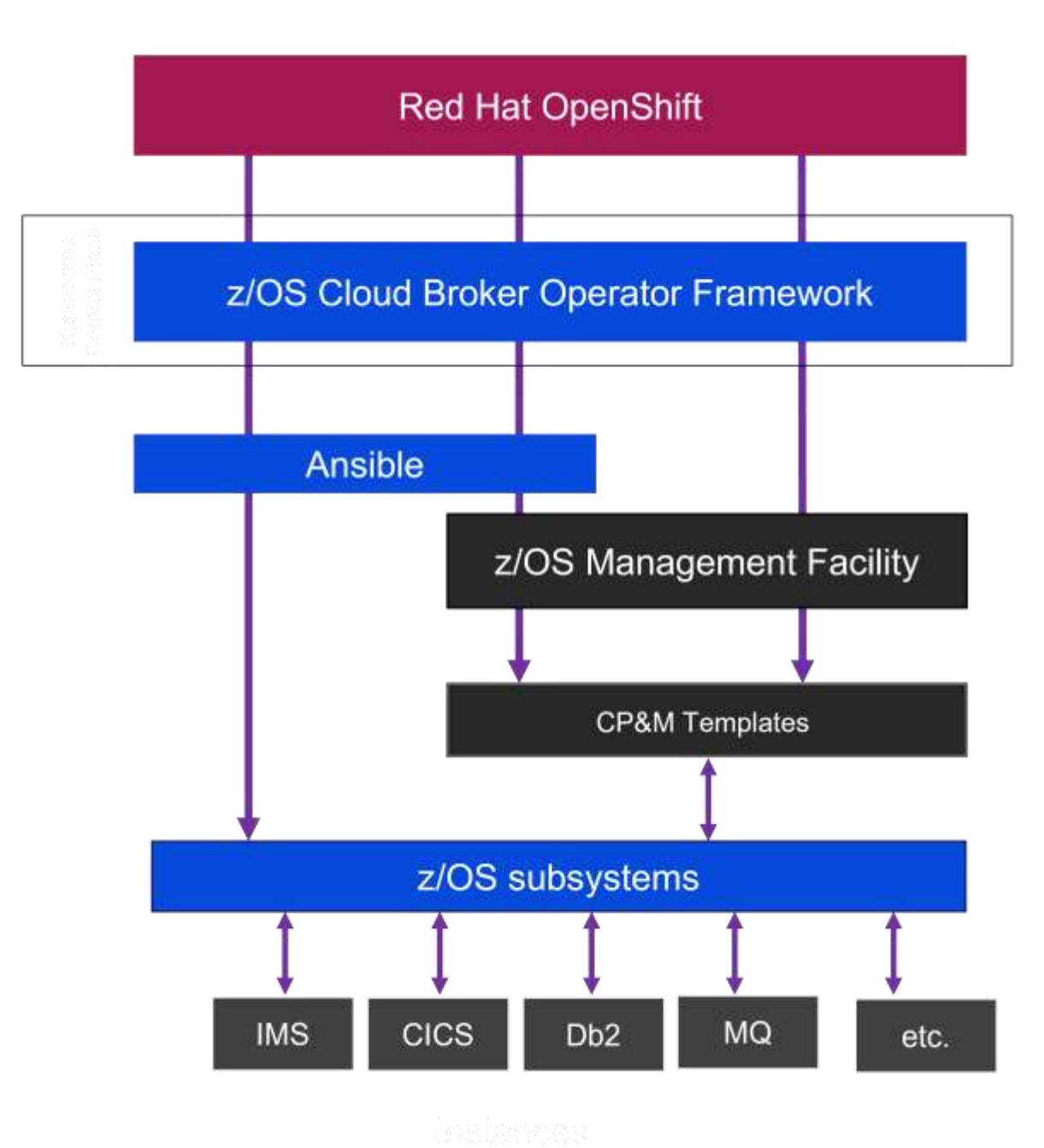

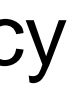

**Red Hat OpenShift** supports a wide range of application types in a single platform with a consistent developer & ops experience

### **Transform** Operating Model

Dev-Sec-Ops Infra-as-Code Automation Security & Compliance Skills

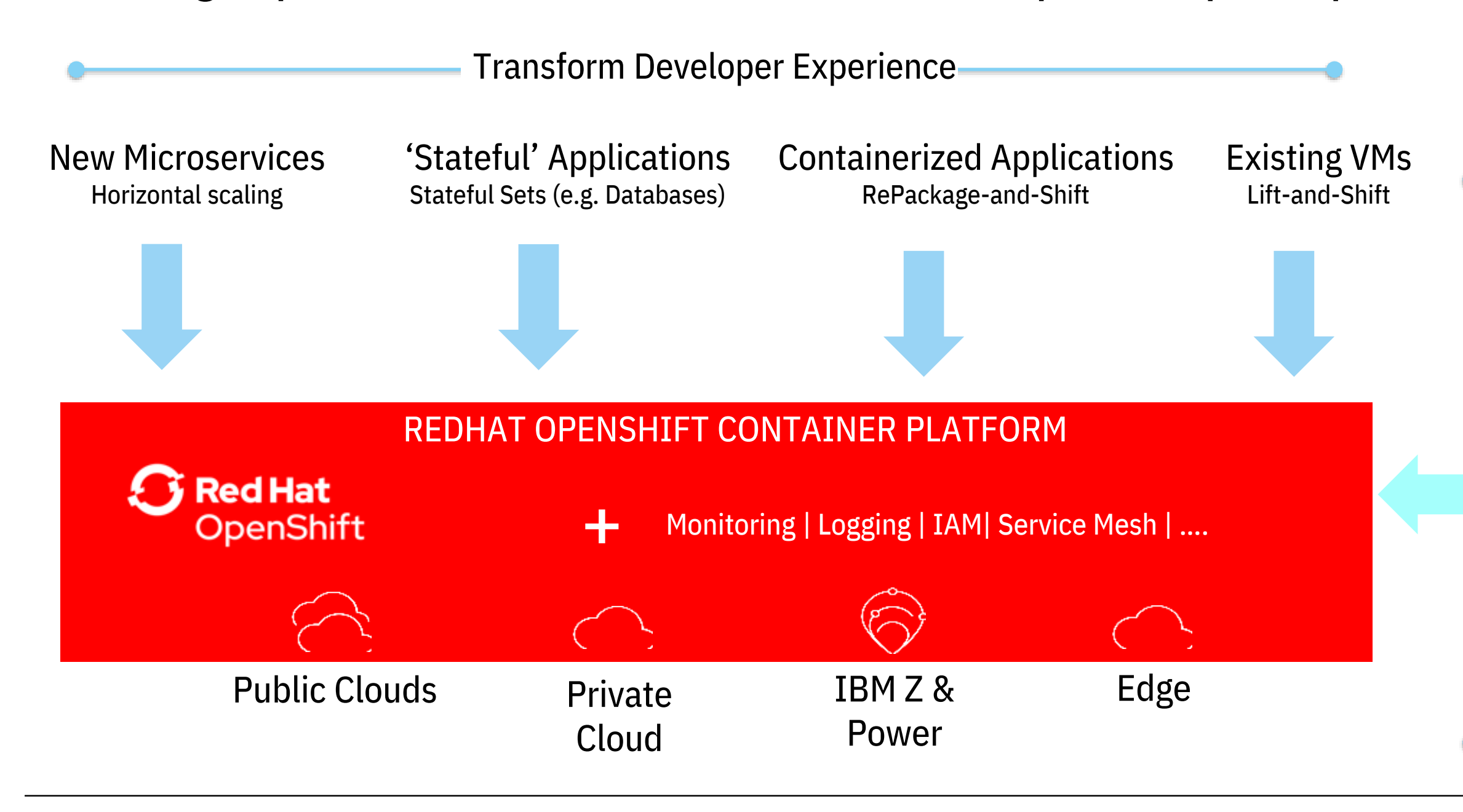

## Container application build with Red Hat OpenShift Container Platform on IBM zSystems & IBM LinuxONE

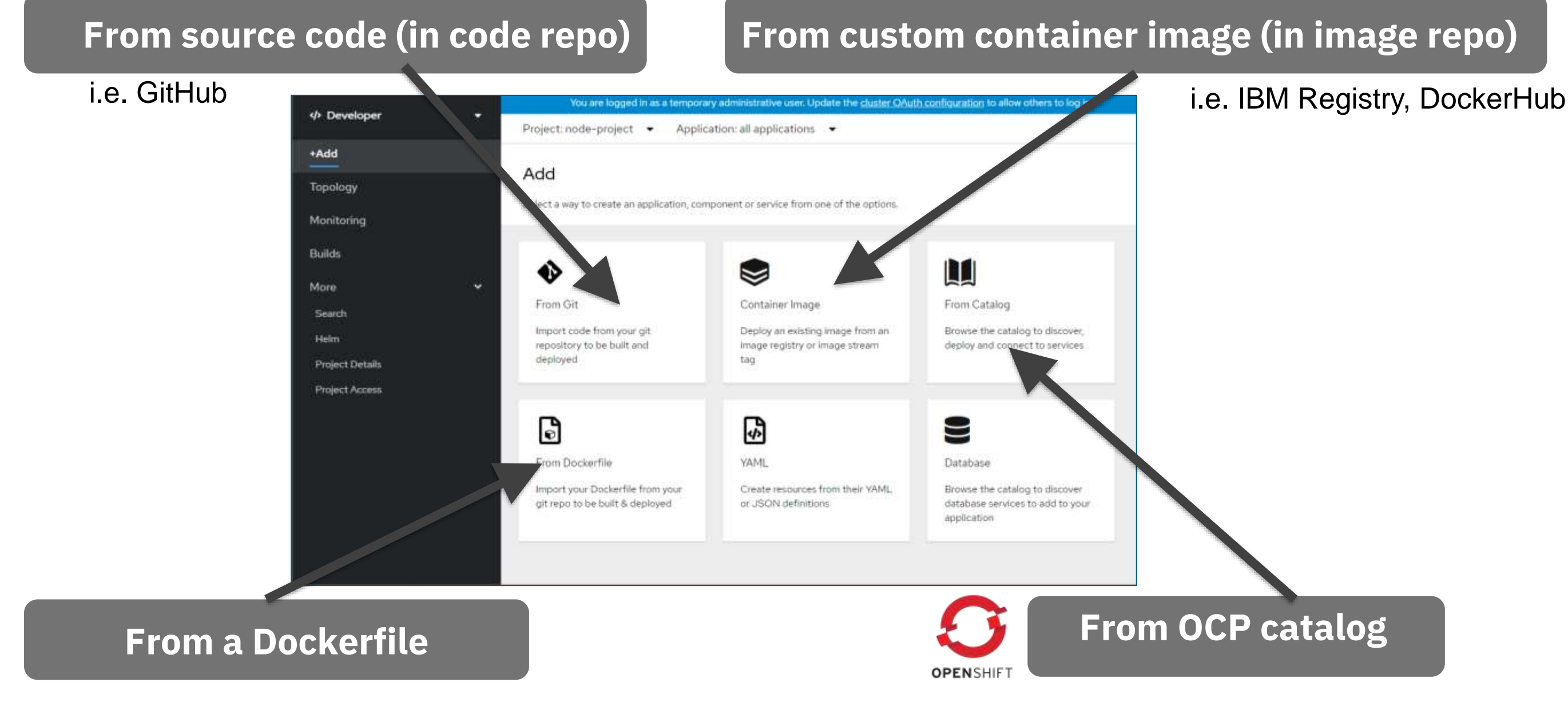

### Cloud-native development tools in **Red Hat OpenShift** for IBM zSystems & LinuxONE

### z/OS

- Db2 - CICS - IMS - MQ

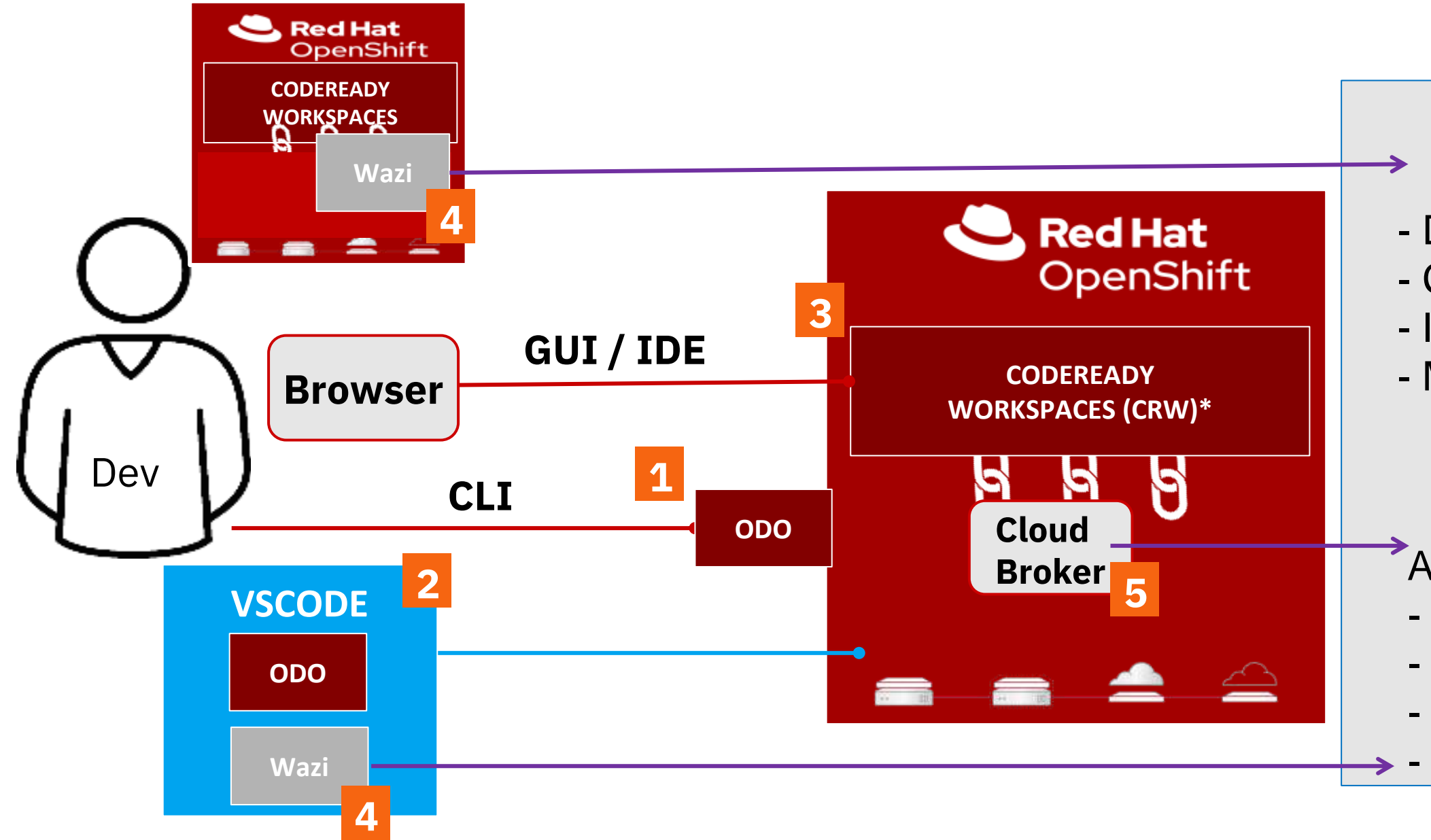

### Applications: - Cobol - PL/I - ASM - Java

## Cross Platform OpenShift Application Deployment Consistency

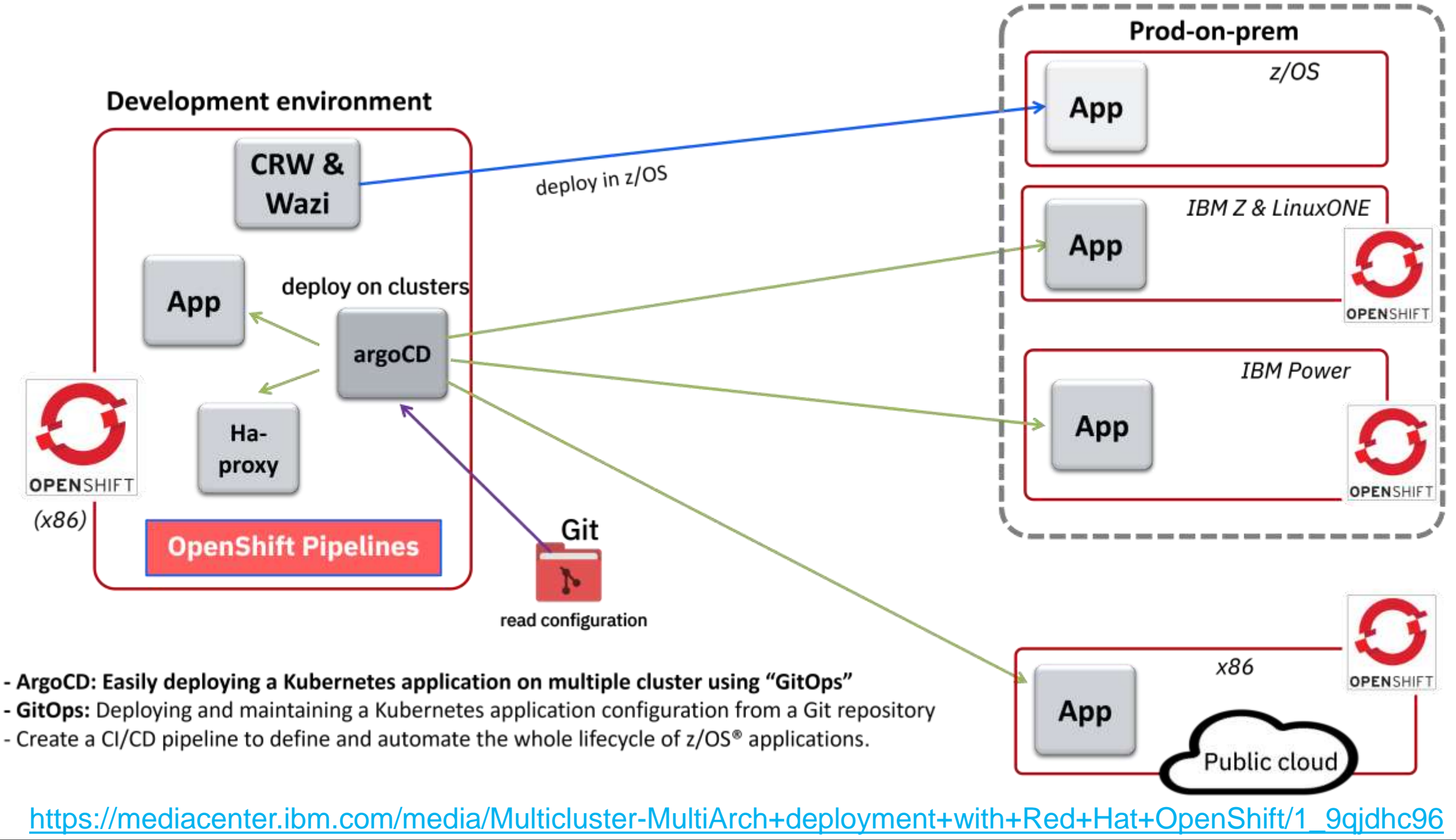

## OpenShift Pipelines: Architecture

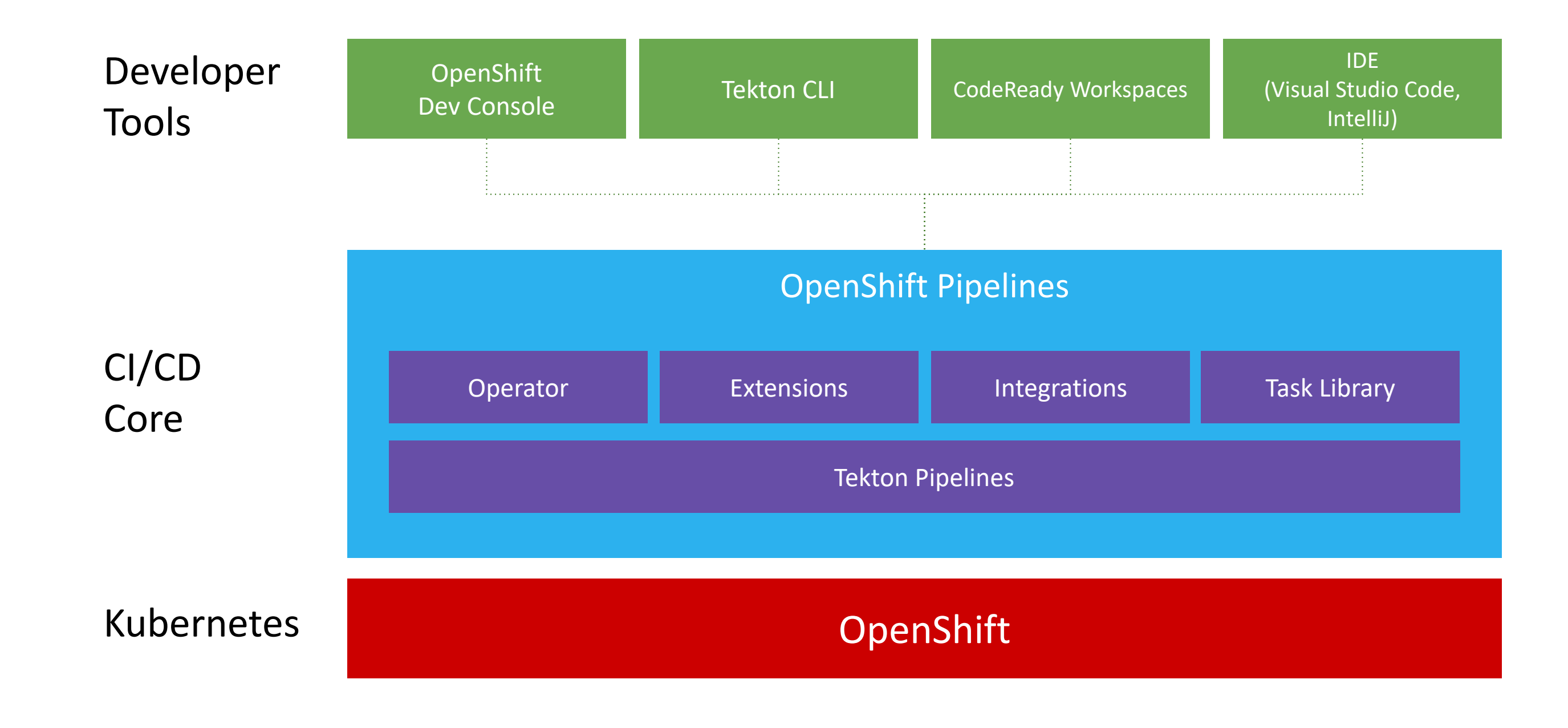

### What makes up DevOps and CI/CD

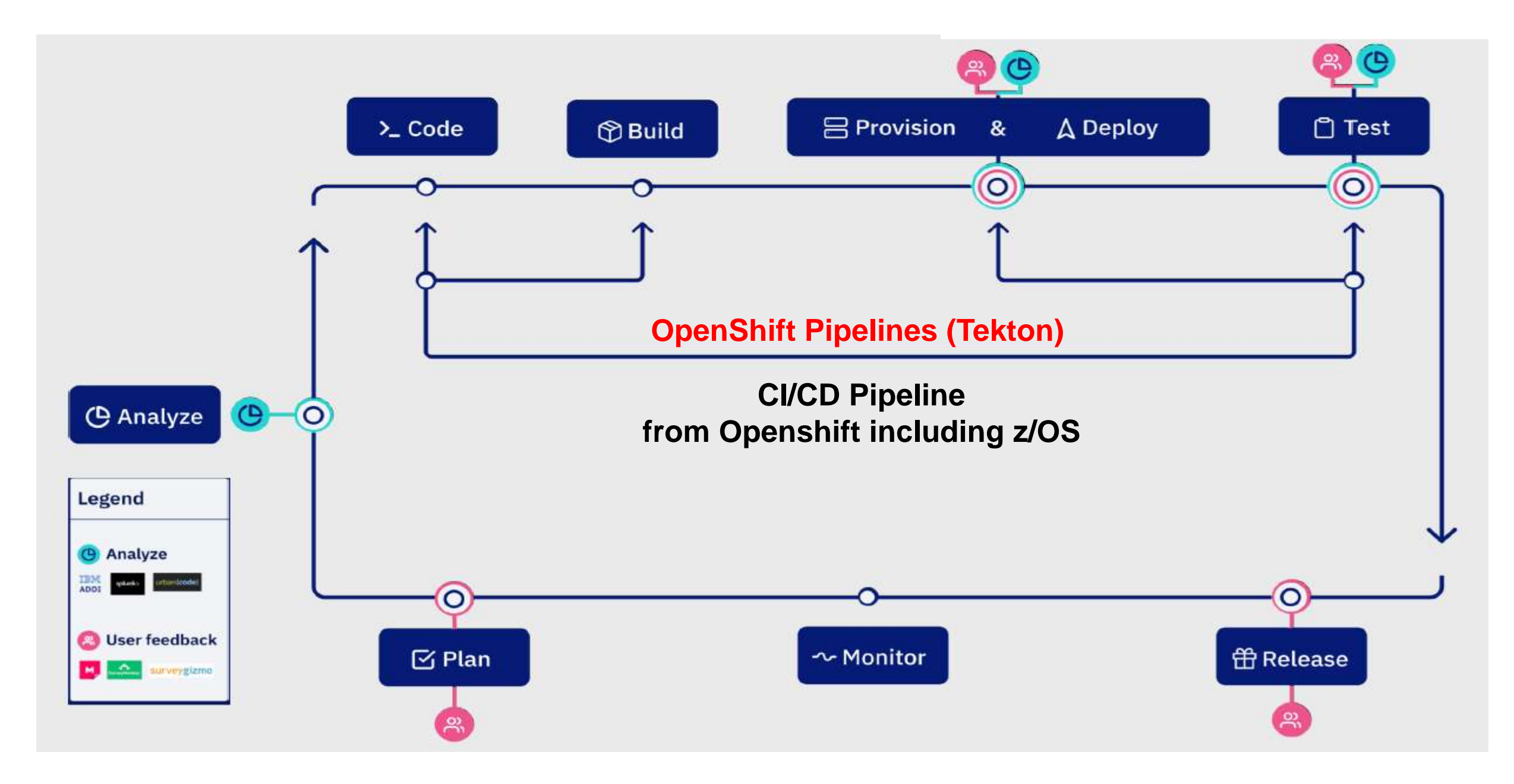

## **Red Hat OpenShift Container Platform and Add-ons**

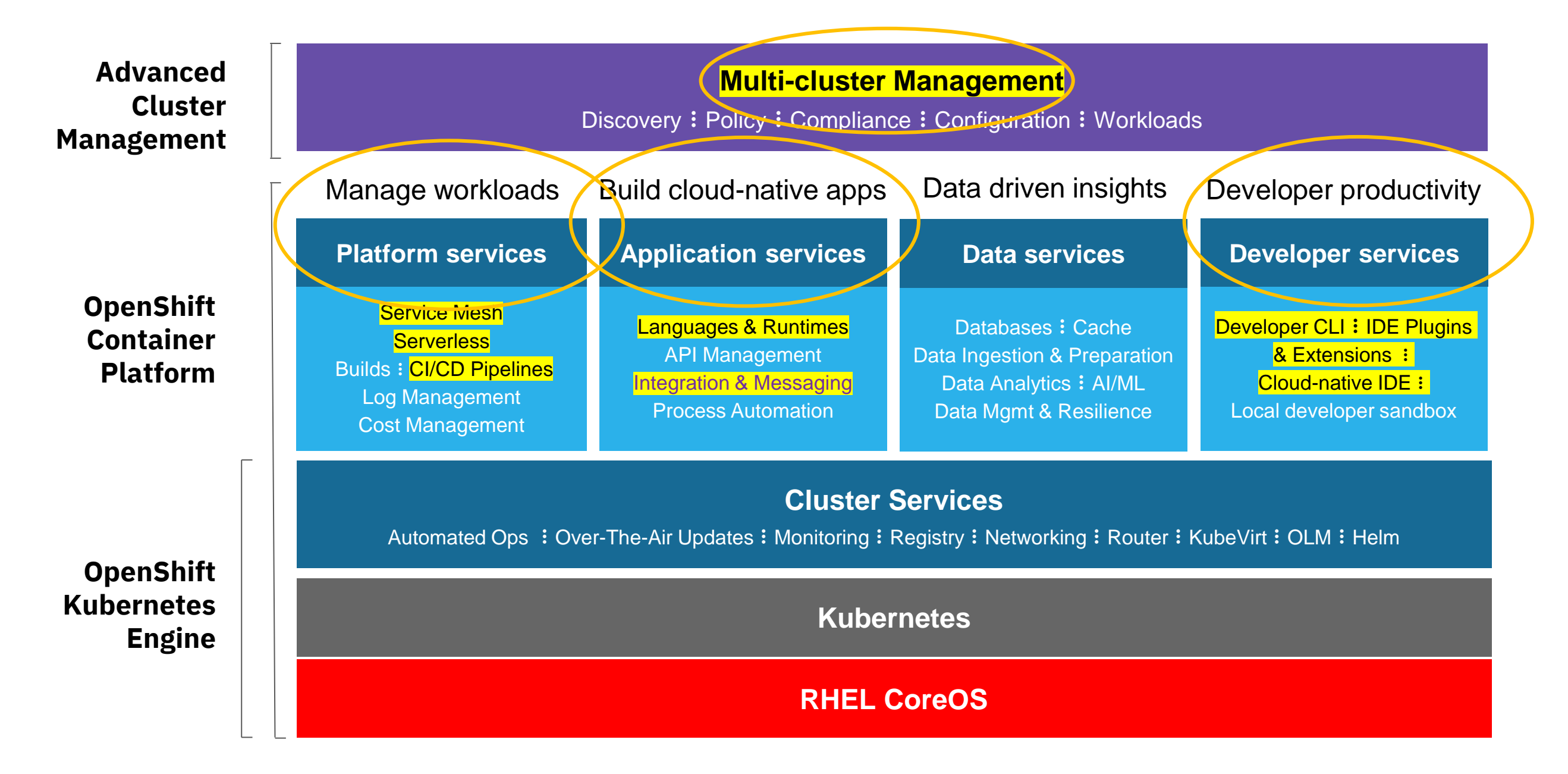

### **The news about OpenShift 4.10 on IBM zSystems**

### **OpenShift Data Foundation**

- a) Internal Mode
- b) External Mode on x86
- zSystems encryption

### **Compliance verification**

- Via new Compliance operator

### **OpenShift Add-Ons**

- Runtimes
- Serverless
- ServiceMesh
- Code Ready Workspaces
- AMQ Streams

### **Hybrid Cloud integration** - OpenShift the bridge for Dev. - OpenShift with ArgoCD multi Architecture deployment - OpenShift Advance Cluster Manager consistent management OpenShift data gravity

### **Openshift Security**

- Container based access to Crypto Express (CEX)
- IP-Sec support inter Node comm.
- Multus multi networks per Node
- Horizontal Pod Autoscaler (HPA)
- Verical Pod Autoscaler (VPA)

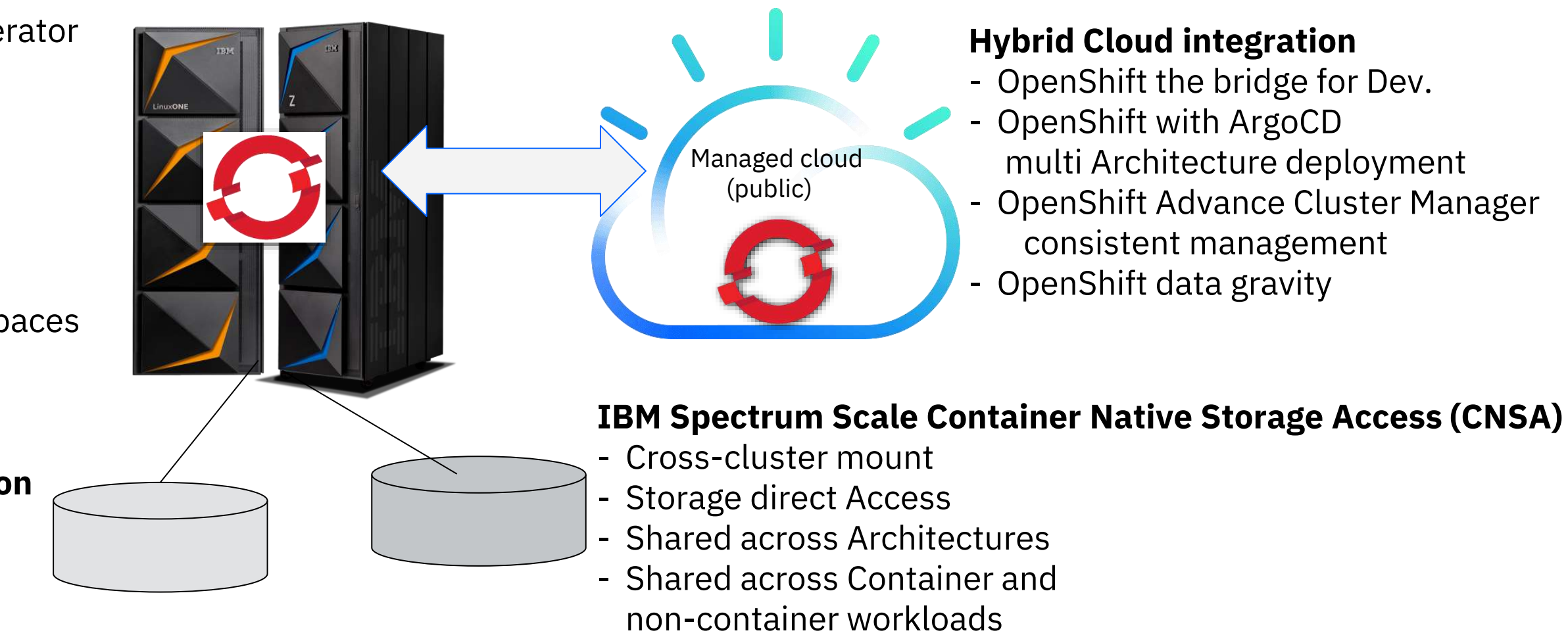

### **IBM zCX Foundation for Red Hat OpenShift**

- Run Openshift in z/OS zCX
- Container in zCX managed by OpenShift

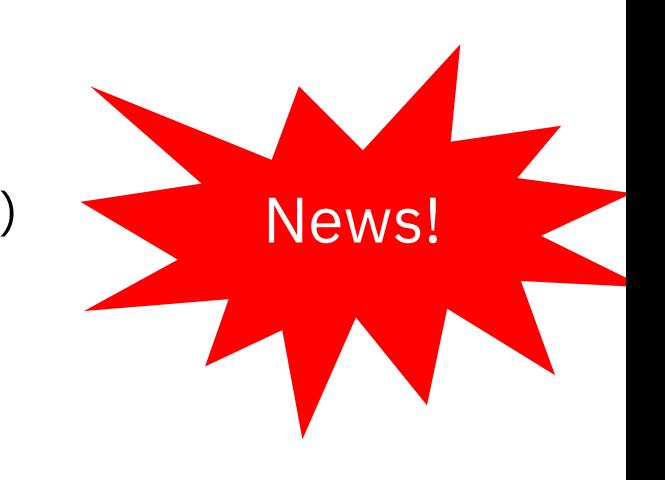

### *Industry leading security with IBM zSystems & LinuxONE*

*NEW:* IBM Crypto Express support for container workloads on Red Hat OpenShift

- **Kubernetes device plug-in for IBM Crypto Express (CEX) cards**
- *Enables OpenShift containers to take advantage of crypto resources on IBM Crypto Express adapters*
- Implemented as container running on each compute node
- Detects CEX resources available on each compute node
- Assigns the CEX resource to the container
- Frees resources after container termination
- Supported by Red Hat via typical support for a Red Hat certified container
- Available since Dec 2021 via Red Hat certified container without charge: [https://catalog.redhat.com/software/containers/ibm/ibm-cex-device-plugin](https://catalog.redhat.com/software/containers/ibm/ibm-cex-device-plugin-cm/61b1c724f90e846f0ebdb112)cm/61b1c724f90e846f0ebdb112
- [IBM Documentation: www.ibm.com/support/pages/kubernetes-device-plug-ibm-crypto](http://www.ibm.com/support/pages/kubernetes-device-plug-ibm-crypto-express-cex-cards-installation-and-user-guide)express-cex-cards-installation-and-user-guide
- Webcast "RHOCP meets IBM Crypto Express": <https://www.ibm.com/support/pages/node/6351445>

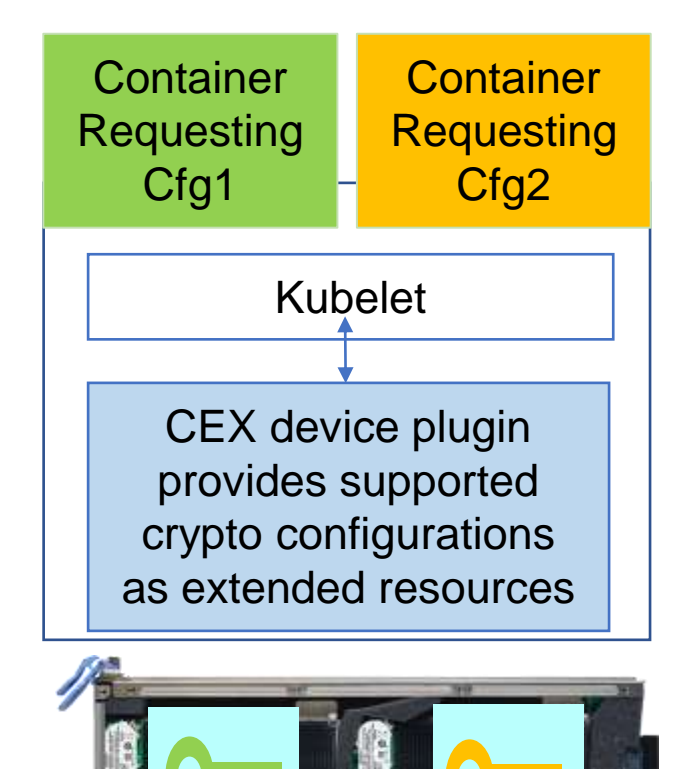

Red Hat OpenShift Compute Node

### *Modernize with and on IBM zSystems & LinuxONE*

### *NEW:* .NET 6.0 on IBM Z and LinuxONE

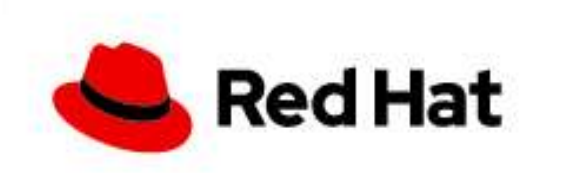

ubi8/dotnet-60

### .NET 6.0 SDK and Runtime

by Red Hat, Inc.

.NET 6.0 SDK and Runtime on RHEL 8

Updated 12 hours ago

### ▪ **.NET 6.0**

- *Whether you are working in C#, F#, or Visual Basic, your code will run natively on any compatible operating system.*
- Enable migration of existing applications to OpenShift on IBM zSystems
- Take advantage of platform benefits such as performance, z/OS co-location, security, and resiliency
- .NET supported on both Red Hat Enterprise Linux and Red Hat OpenShift Container for IBM zSystems & LinuxONE
- .NET 6.0 is included in the AppStream repository for Red Hat Enterprise Linux 8 Update 5
- Use the ubi8/donet-60-runtime image to run pre-compiled applications inside containers

- Blog: [https://community.ibm.com/community/user/ibmz-and-linuxone/blogs/elizabeth-k](https://community.ibm.com/community/user/ibmz-and-linuxone/blogs/elizabeth-k-joseph1/2021/11/10/net-6-comes-to-ibm-z-and-linuxone)joseph1/2021/11/10/net-6-comes-to-ibm-z-and-linuxone
- Getting started: [https://access.redhat.com/documentation/en-us/net/6.0/html](https://access.redhat.com/documentation/en-us/net/6.0/html-single/getting_started_with_.net_on_rhel_8/index)single/getting started with .net on rhel 8/index

### Further Reading

## Warehouse

## Minimum Installation Scenario of RHOCP on IBM zSystems

29

converged Control Plane nodes and Compute Nodes

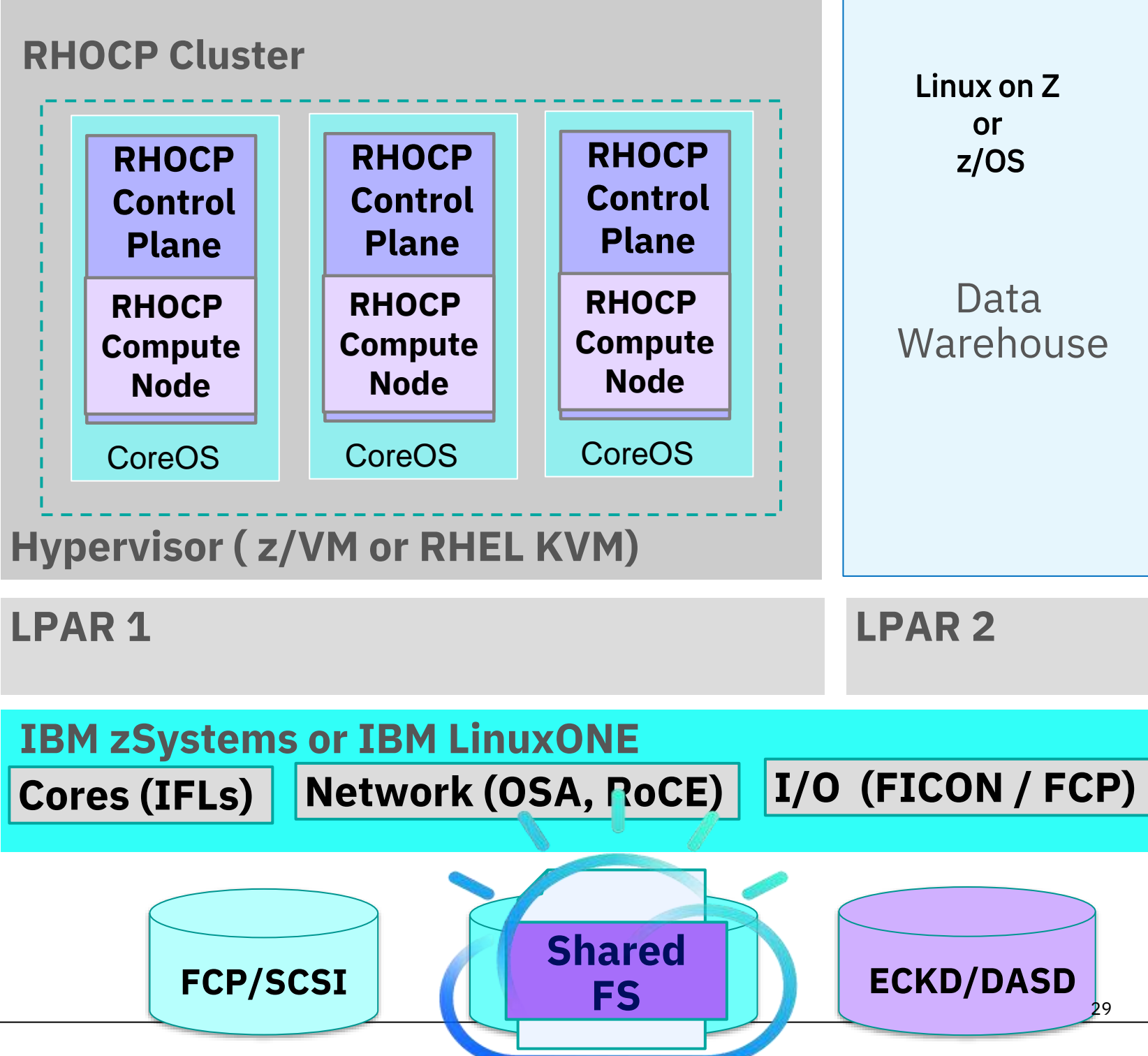

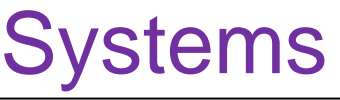

### **'Three Node' cluster from RHOCP 4.8**

## RHOCP cluster production like Overview diagram

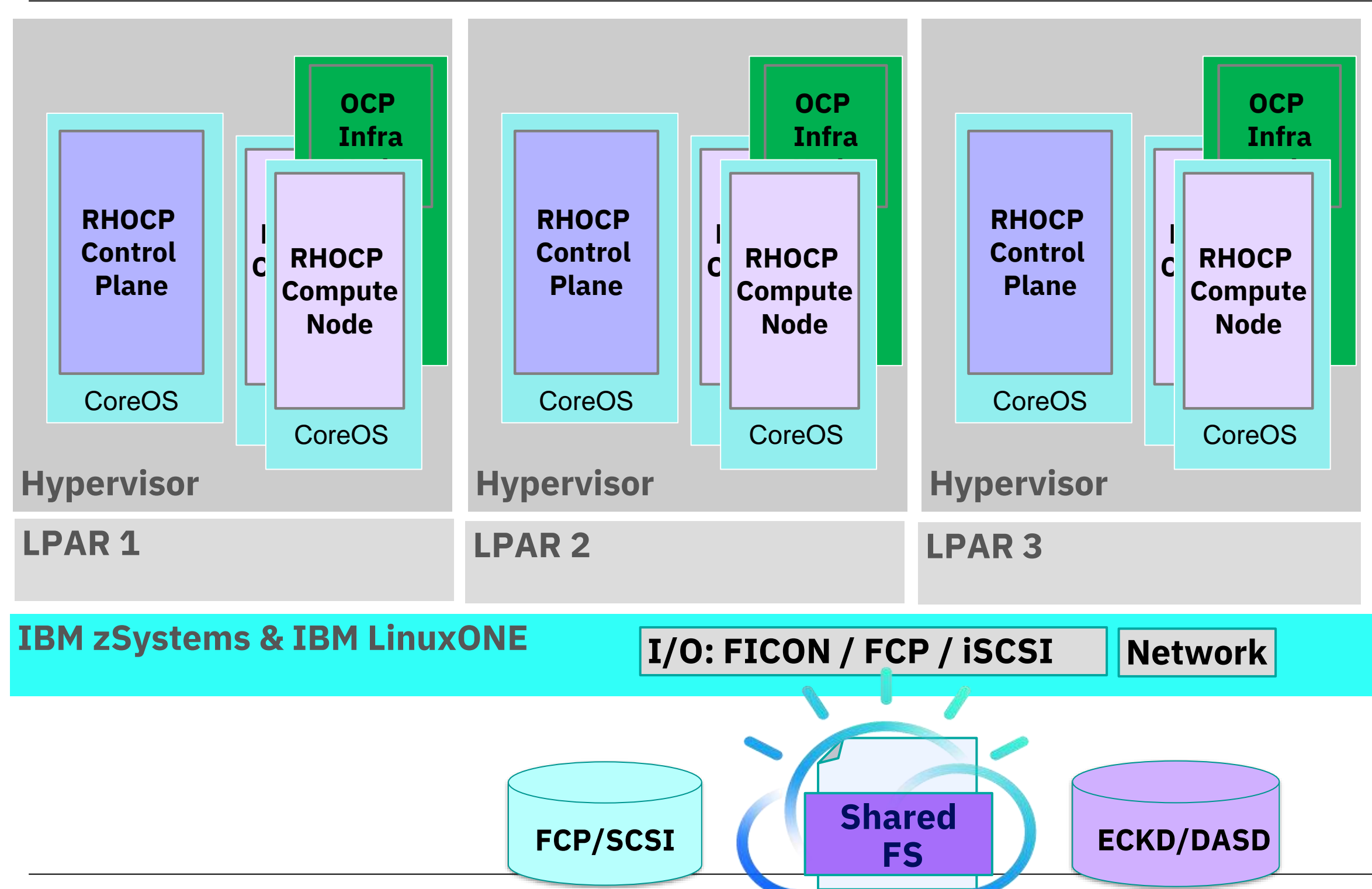

# • Txn. services • Database • Data Warehouse Linux on Z or z/OS

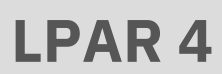

## 'Hypervisor' & 'Container' Storage with RHOCP on IBM zSystems

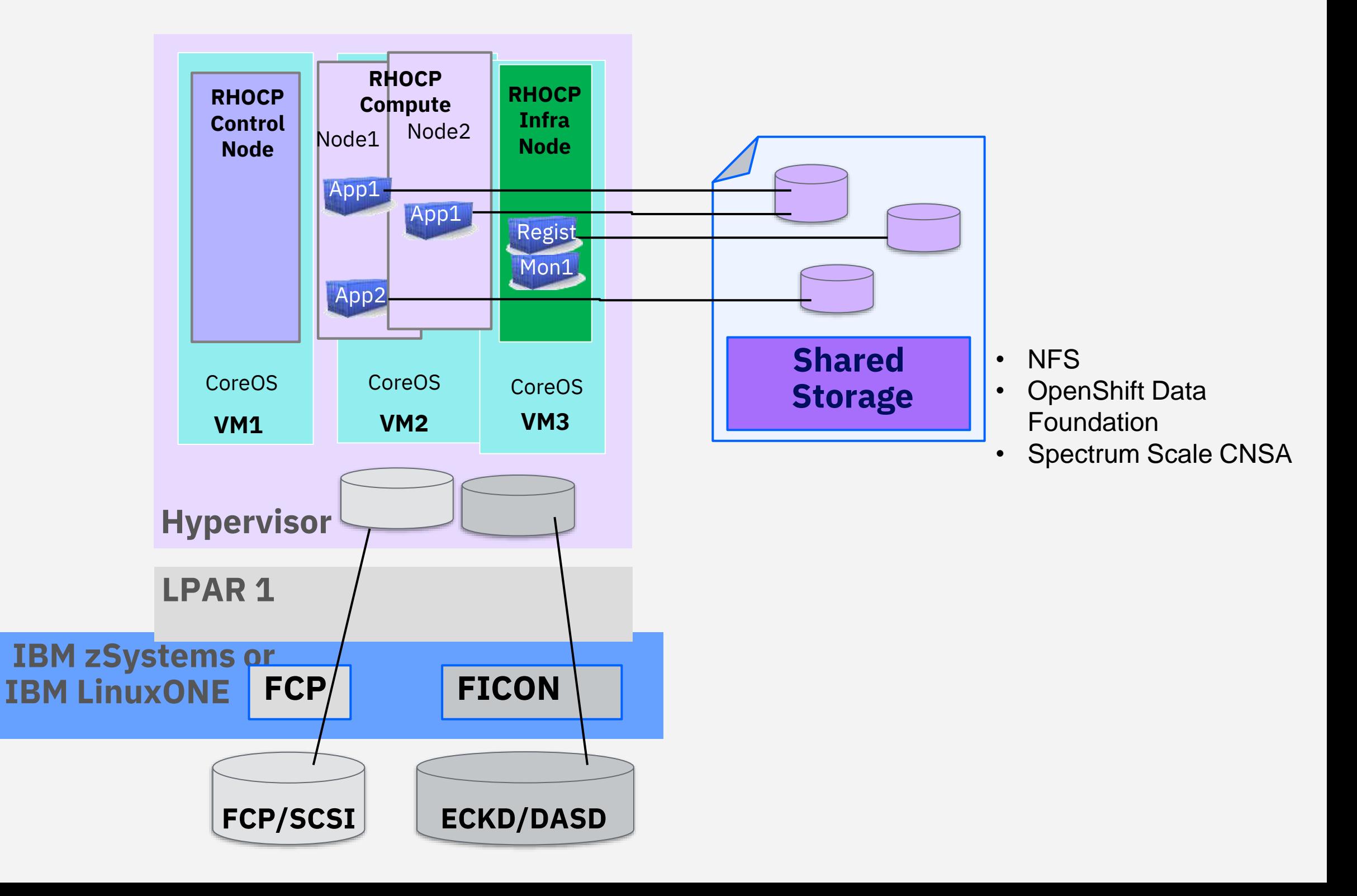

## RHOCP cluster with Spectrum Scale CNSA - **NEW** operator install

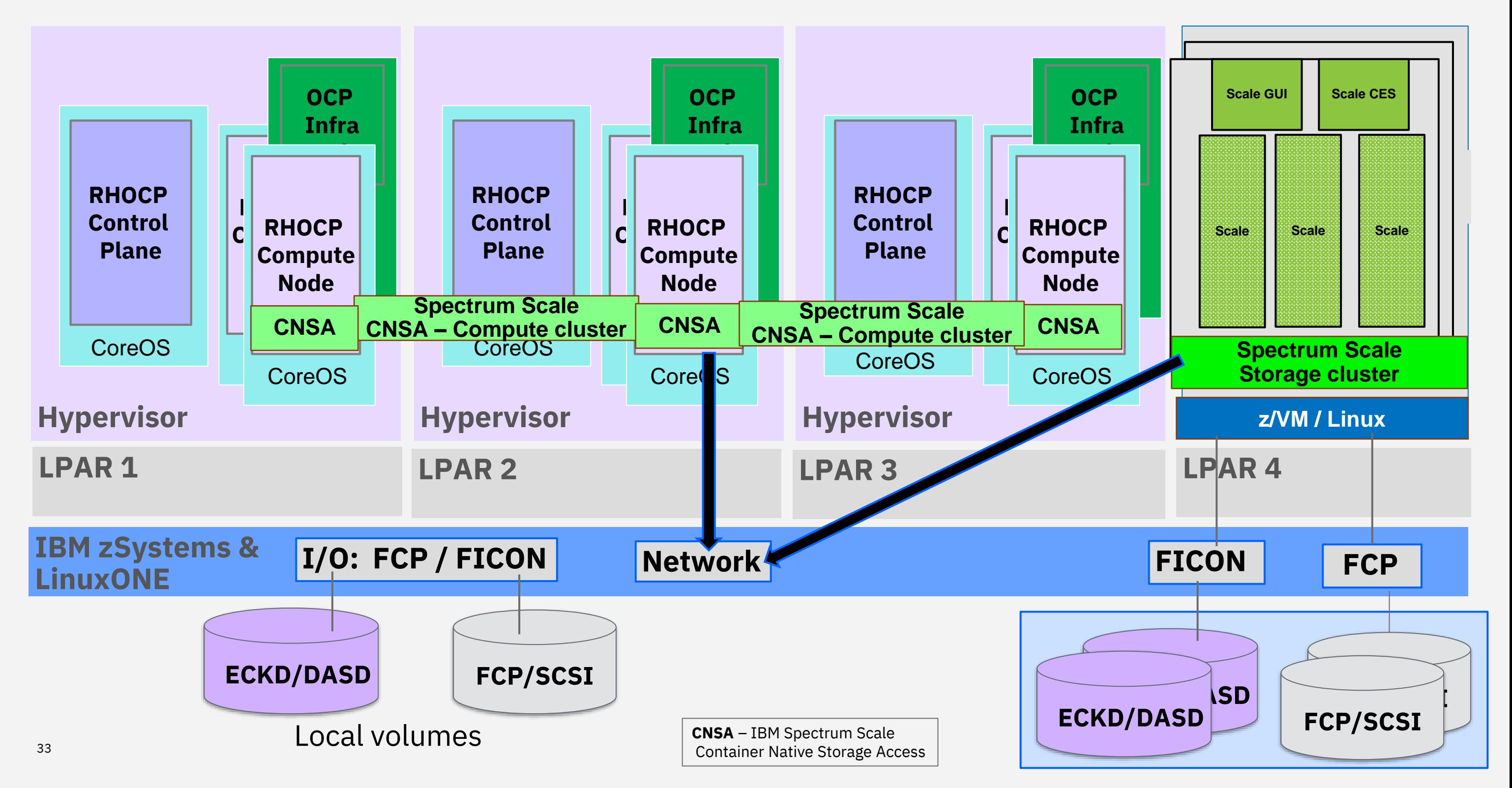

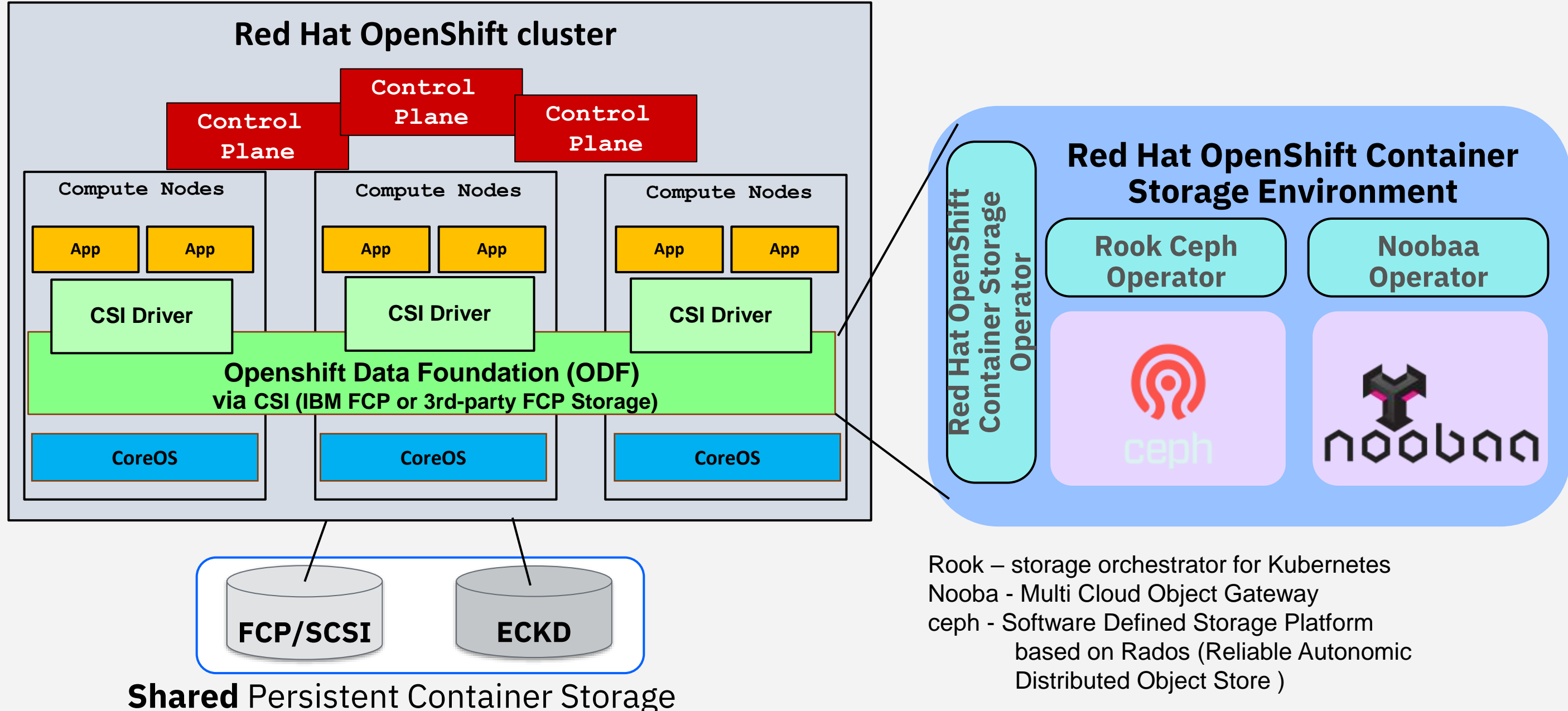

## Red Hat Openshift Data Foundation (RHODF) (Former OpenShift Container Storage - RHOCS) – internal and external mode

**Case /w GDPS: RHOCP single Cluster in 2 sites with 1+1 CEC (HW machine) + GDPS+xDR**

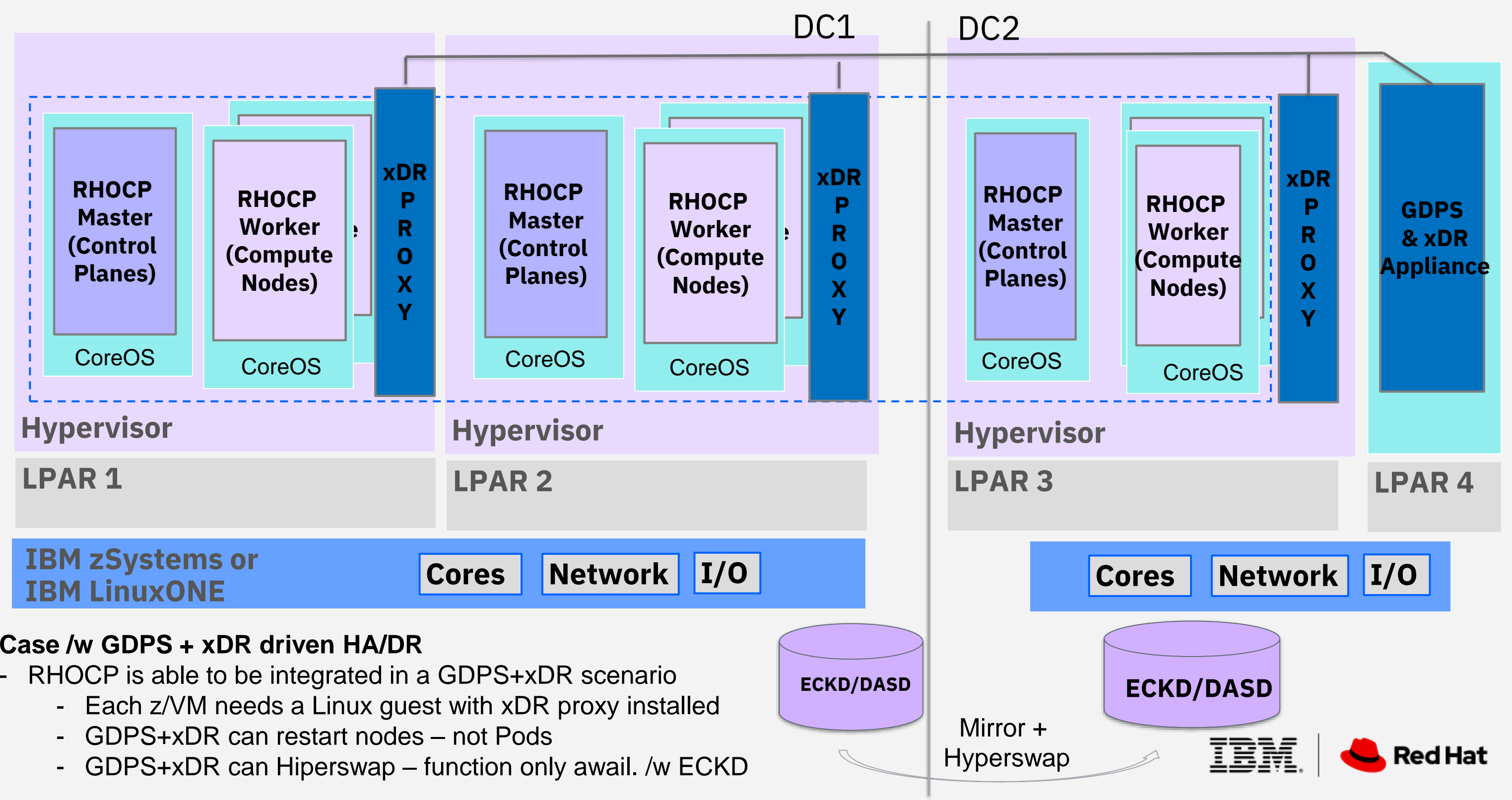

Maximum number of HTTPS transactions with complex microservices on IBM z16

© 2022 IBM Corporation 37

With IBM z16, execute up to 20 billion HTTPS transactions per day with OLTP microservice applications running on RedHat OpenShift Container Platform

DISCLAIMER: Performance result is extrapolated from IBM internal tests running in an IBM z16 LPAR with 24 dedicated IFLs, 560 GB memory and DASD storage the Acme Air microservice benchmark (https://github.com/blueperf/acmeair-mainservice-java) on Red Hat OpenShift Container Platform (RHOCP) 4.9 using RHEL 8.4 KVM. On 4 RHOCP Compute nodes 4 Acme Air instances were running in parallel, each driven remotely from JMeter 5.2.1 with 384 parallel users. The KVM guests with RHOCP Compute nodes were configured with 12 vCPUs and 64 GB memory each. The KVM guests with RHOCP Management nodes and RHOCP Infrastructure nodes were configured with 4 vCPUs and 16 GB memory each. Results may vary.

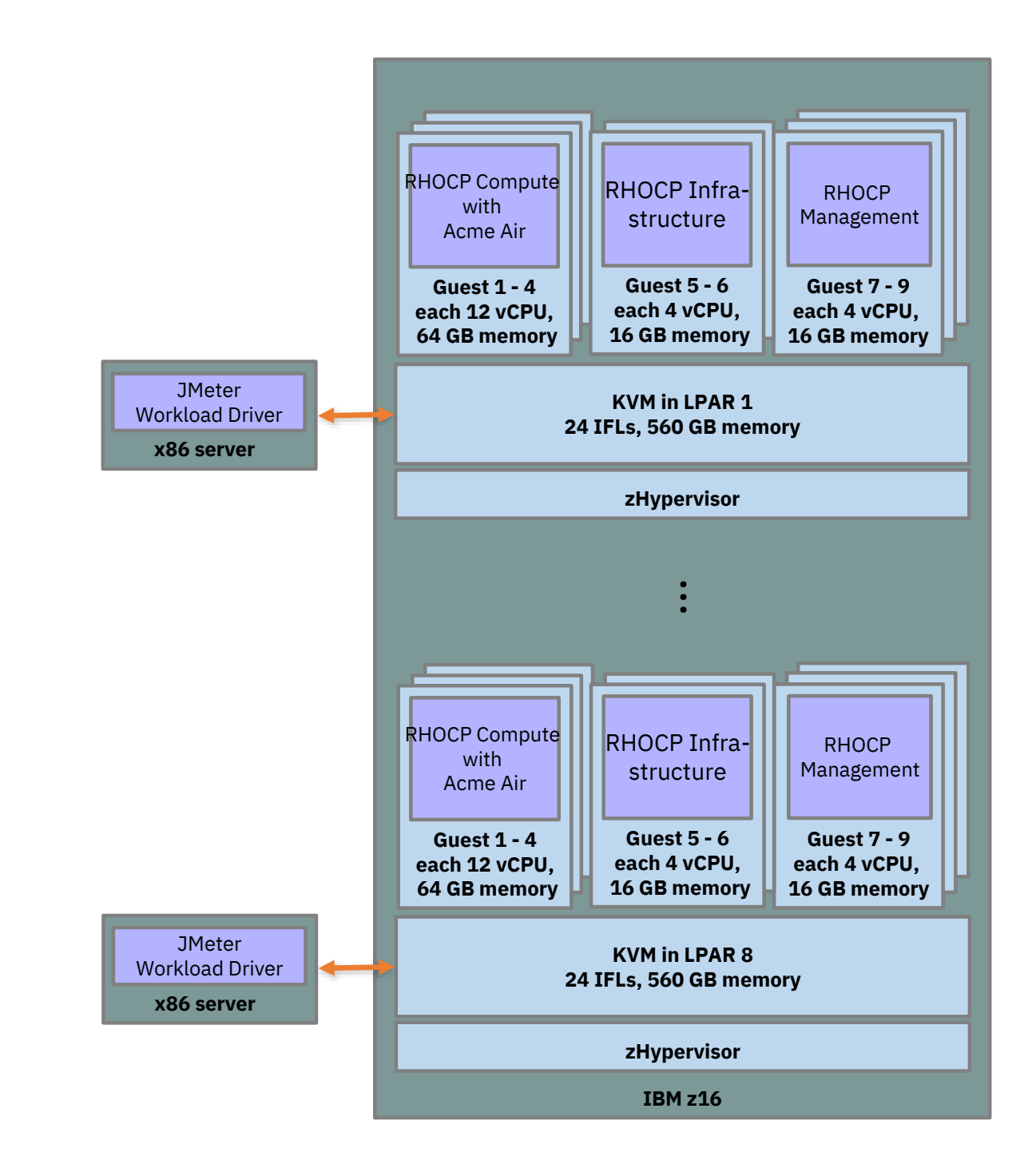

## Performance Proof Points

Scale-out Red Hat OpenShift Container Platform Compute Nodes and NGINX Pods on IBM z16

On IBM z16, scale-out to 512 Red Hat OpenShift Container Platform Compute Nodes and deploy up to **100.000** NGINX pods

DISCLAIMER: Performance result is extrapolated from IBM internal tests running in an IBM z16 LPAR with 24 dedicated IFLs, 1536 GB memory and FS9200 storage NGINX pods on Red Hat OpenShift Container Platform (RHOCP) 4.10 running on a RHEL 8.5 KVM host. 64 RHOCP Compute nodes with 230 NGINX pods were running in parallel. The KVM guests with RHOCP Compute nodes were configured with 2 vCPUs and 16 GB memory each. The KVM guests with RHOCP Management nodes were configured with 16 vCPUs and 128 GB memory each. Results may vary.

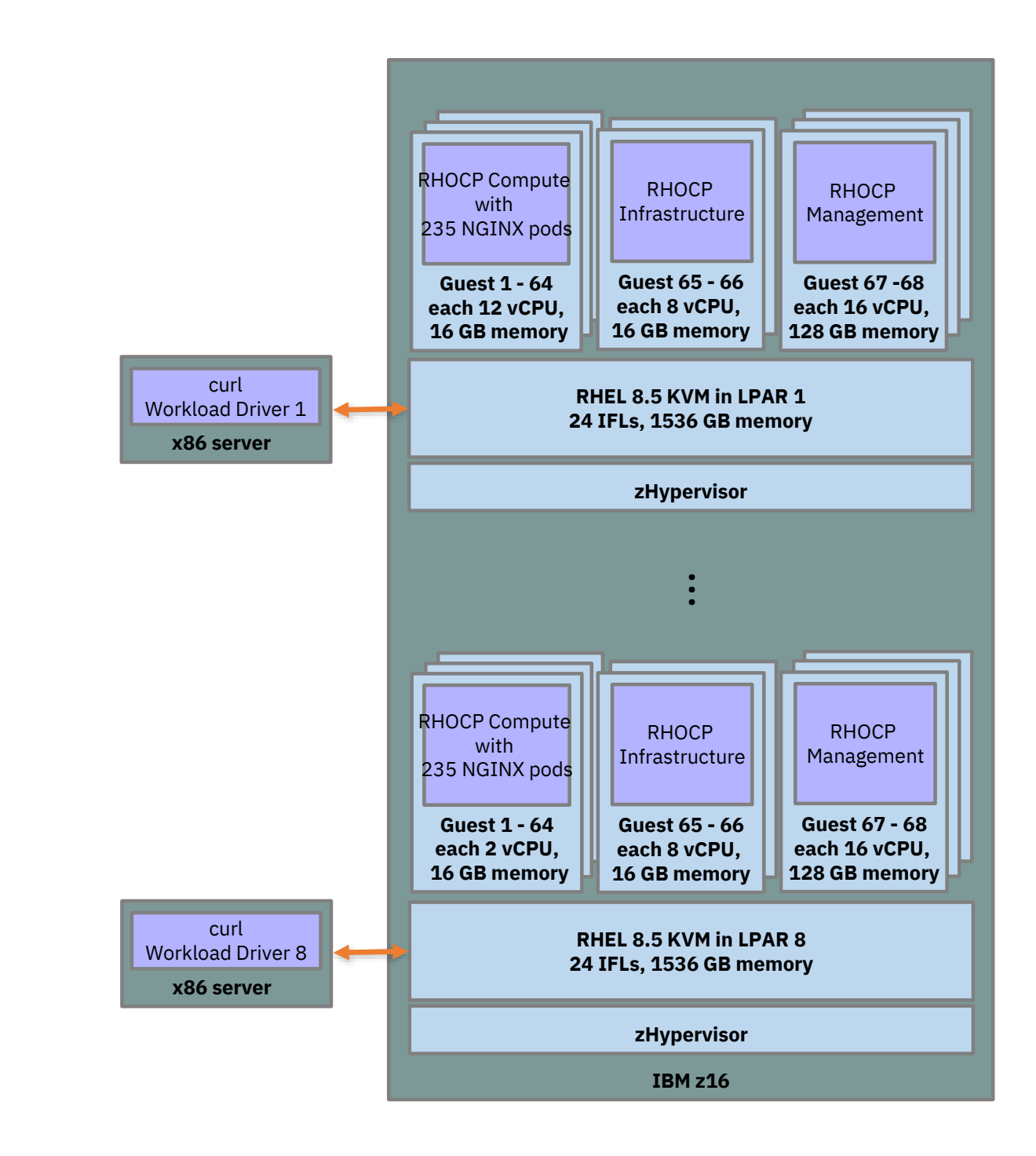

Performance Proof Points

### Real worldwide momentum for **Red Hat OpenShift** on IBM zSystems & Cloud Paks

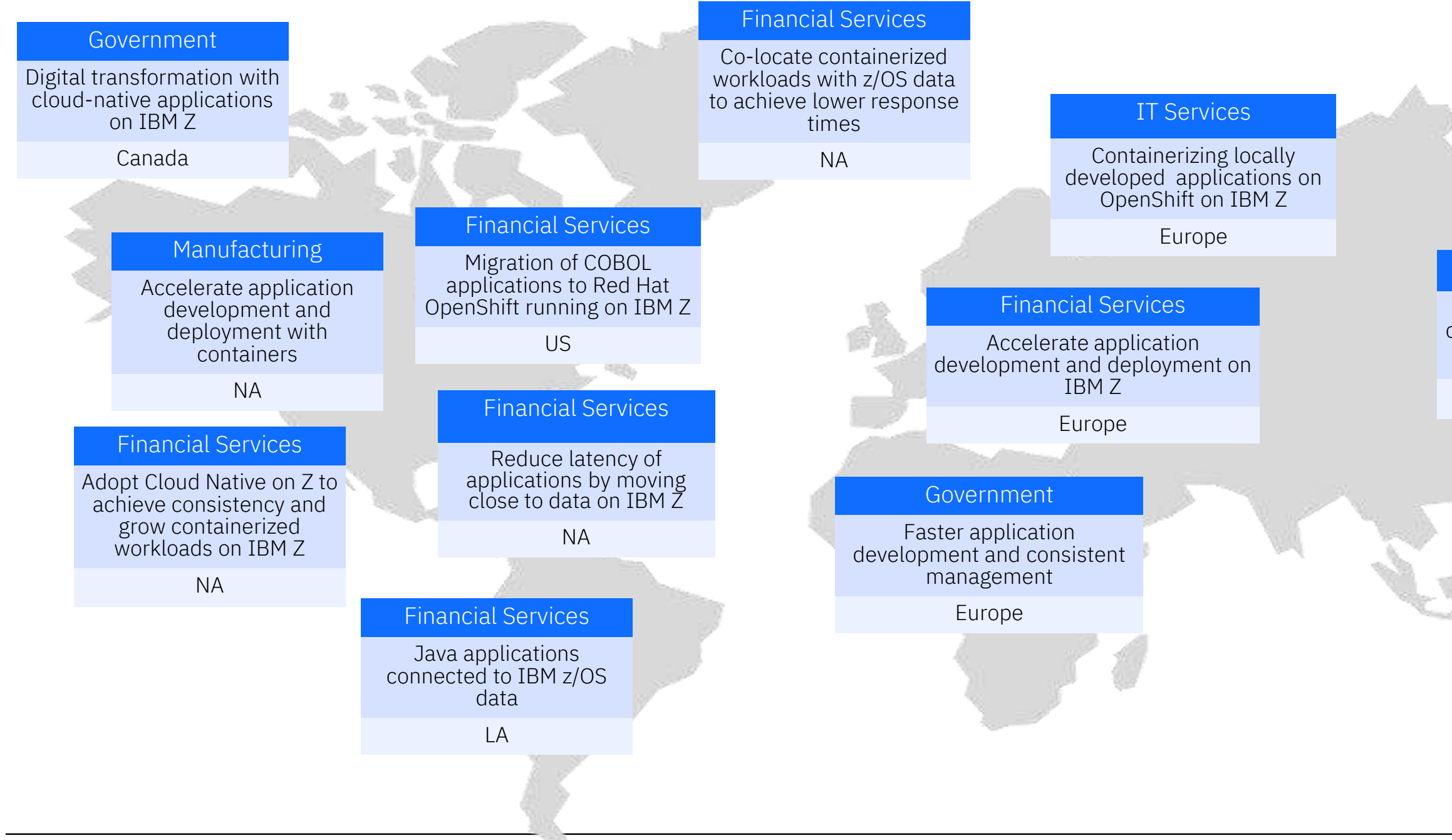

### Financial Services

Develop and deploy cloud native applications on IBM Z

Asia Pacific

## Adoption patterns for Red Hat OpenShift on IBM zSystems & LinuxONE

Co-locate containerized workloads with 'system-of-record' data to achieve low response time and meet enterprise SLA

### **Co-location**

Adapt cloud native CI/CD tooling to achieve consistency and grow containerized workloads

### **Modernization**

Benefit based on streamlined infrastructure, energy, space, operational efficiency, etc.

### **Cost optimization**

High throughput per core, low latency, high scalability, out of the box availability and resiliency

### **Platform capabilities**

Leverage AI to extract critical operational insights for business transformation and achieve agility

### **AI and Data**

IBM Blockchain Platform deployed onpremises on IBM zSystems

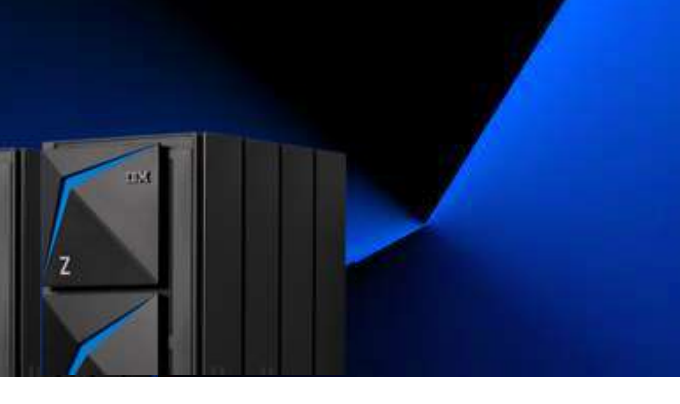

### **Blockchain**

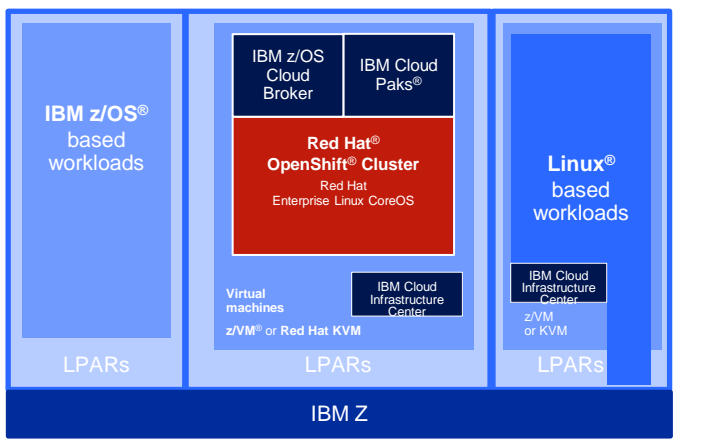

- Enterprise scale Private Cloud-in-a-Box
	- Instant capacity on-demand with
	- Scale-up / out in a single footprint
	- Extreme consolidation and high security
- Hybrid Cloud App & data gravity
	- Hybrid Apps. with transactional interconnection
	- Self scaling environment for orders / public docs
	- Protect IoT devices with secured tokens (Crypto Express)
	- Co-location for latency sensitive access to core data (Db2 z/OS or Oracle)
- Consistency Across Multi-Architecture Development
	- Same developer experience across hybrid Multicloud
	- Same tooling
	- Integration in existing tools
- Consistent Operational Experience
	- Single pane of glass with RH Advanced Cluster Manager (ACM)
	- Global managed Life cycle

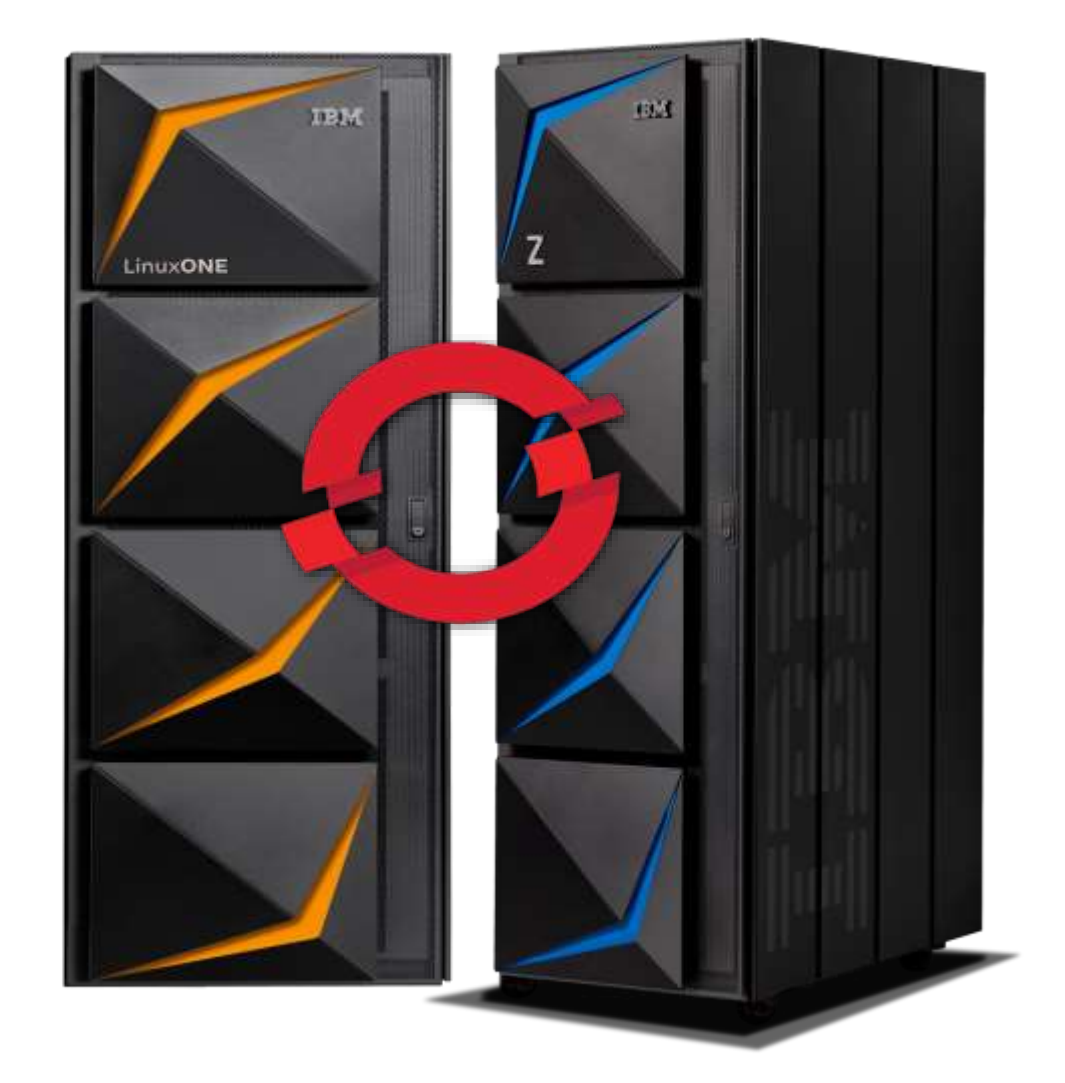

## Use cases for OpenShift on IBM zSystems & LinuxONE

- Quantum safe security integration
	- **digital signatures** validation like mortgage/credit card approvals
	- **document signing** for Financial Institutions that require decades of retention and validity (e.g mortgages could be 30+ years)
	- **algorithms used for digital signatures** will be invalid (in approx 10- 15 years) due to quantum computing. The goal is to dual sign electronic documents so that existing mechanisms can continue to be used, and PQC (**post-quantum cryptography**) can be used where available.
	- **IBM zSystems algorithms** like Dilithium & Kyber (key encapsulation) can be used for this and signing can be done on existing systems using p12 certs with PKCS11 (via IBM's Enterprise PKCS11 driver) with the HSM backend on a z16 with a CEX8 card. It can be done with z15 & CEX7 too but that only supports 1 Dilithium algorythm, there's newer ones out there only supported on CEX8

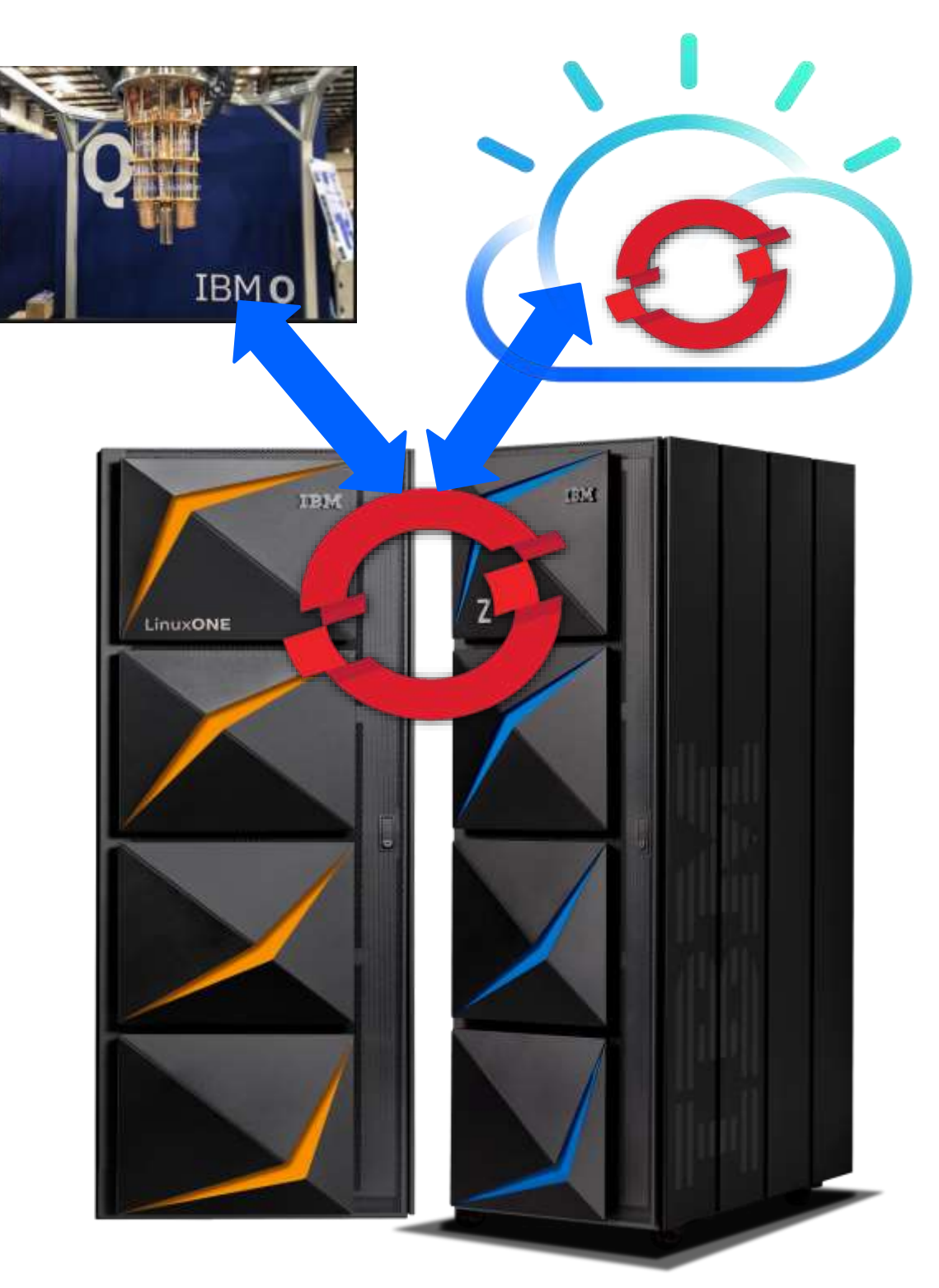

## **Adoption Patterns with IBM Q for OpenShift on IBM zSystems & LinuxONE**

### **A major Bank**

• Lack of fast development and deployments leaded to a VHE and then to many projects because of reliability and security inheritance of Linux on zSystems

### **Public sector customer**

- Starting with a game to be ported as educational action
	- The success was followed by the adoption of zCX in a wider scope and integrates with z/OS data and services
- Big need for an Internal secure communication platform
	- Overnight developed Chatbot with RHOCP CRW

### **Insurance customer**

• The need to integrate with public cloud services - a major application developed in cloud was rehosted co-located and increased the txn. throughput by more than 40X

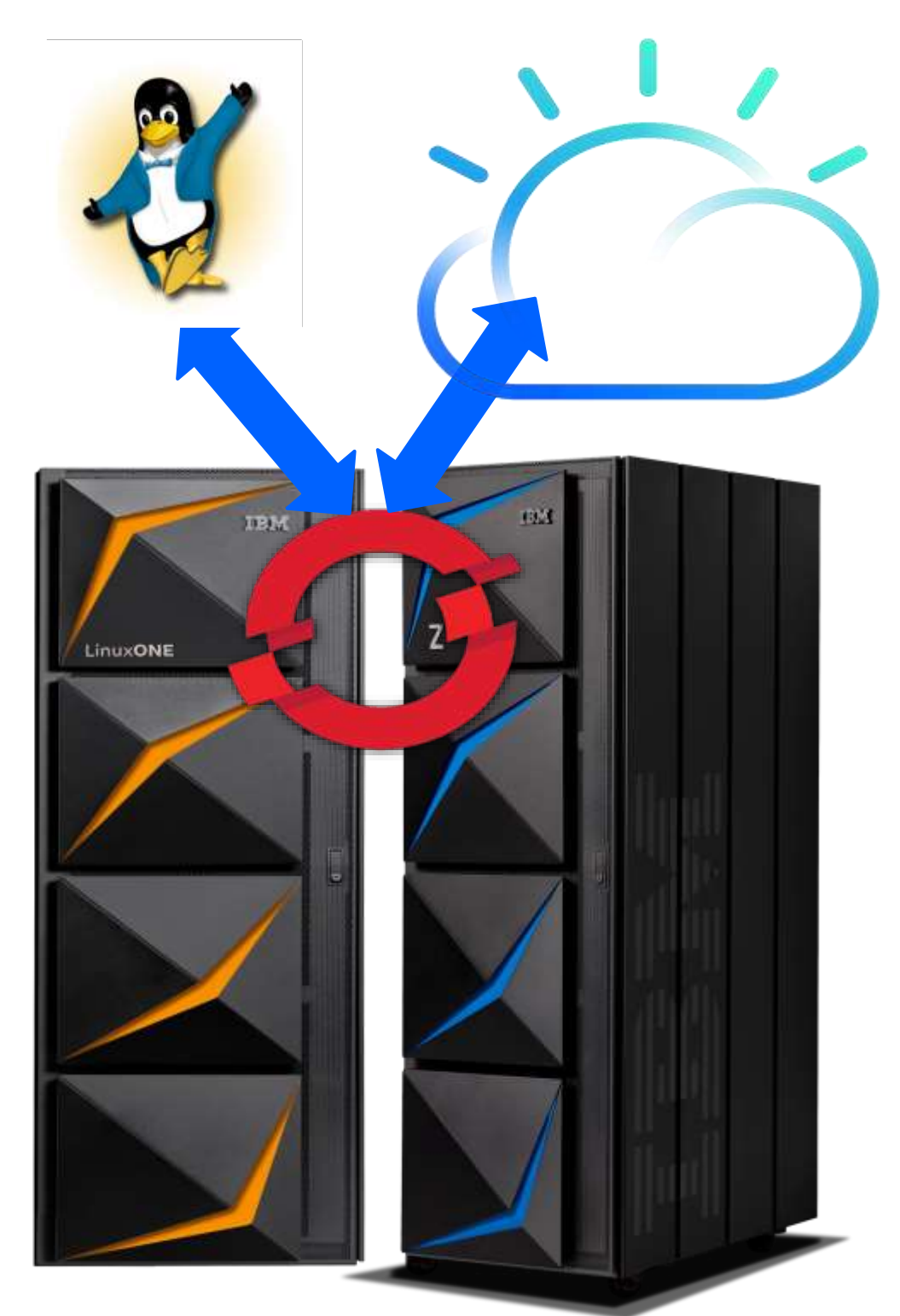

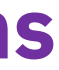

**Retail**

## **How did customers start with Openshift on IBM zSystems**

## Outlook: The Hybrid Multicloud Vision with OpenShift

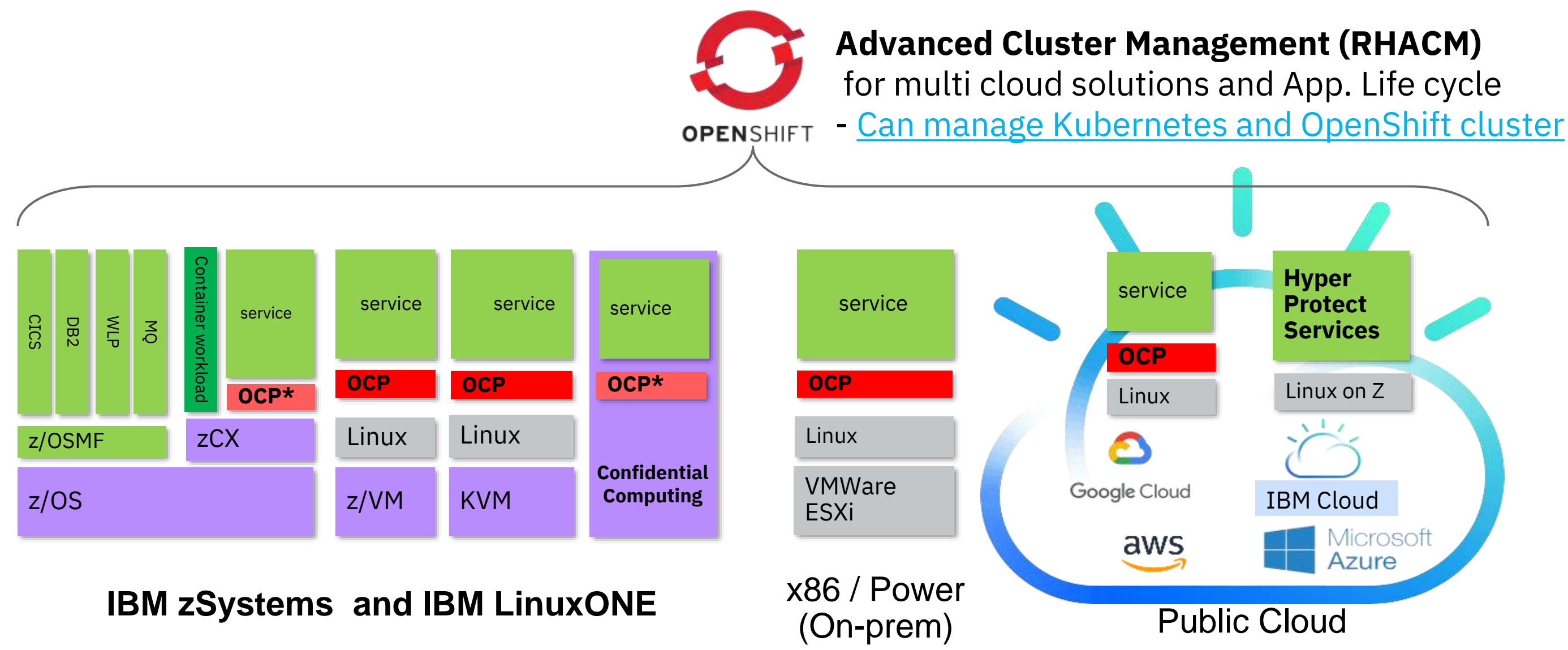

### \* Roadmap item

*\* All statements regarding IBM's future direction and intent are subject to change* 

Hybrid Cloud Differentiation with Red Hat OpenShift & IBM zSystems & LinuxONE

### **Benefits on Z**

Low Latency and Large Volume **Data Serving** and **Transaction processing**

Enterprise class infrastructure **– Elastic, Scalable, Available and Resilient**

Highest levels of **Security and Compliance** 

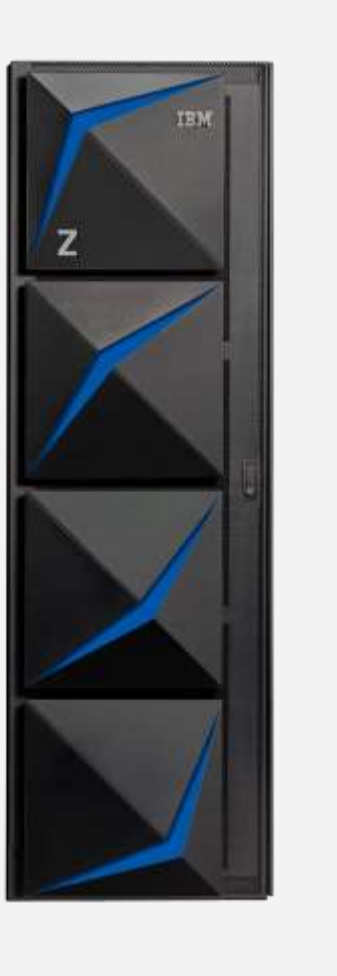

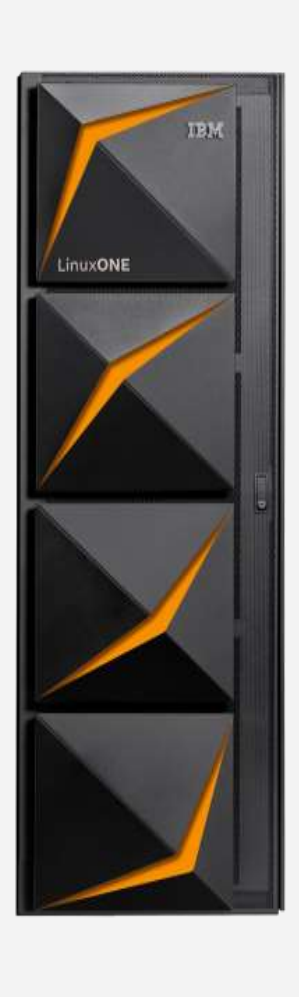

## **Adoption Patterns**

Enterprise scale **Private Cloud-in-a-Box** 2.4M containers-per-box

## **Digital Transformation and Modernization** for z/OS

7x shorter batch windows 5x better transaction response times

# **Extreme Consolidation** and

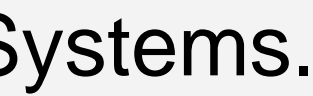

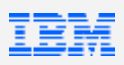

scalable **Data Serving** 75% lower Op-Ex

*99.99999% system availability* *4:1 better data-center footprint 2:1 lower power envelope*

## **Enterprise** grade. **Open** by design. **Secured** by IBM zSystems.

*3.8x better Java throughput, 24x faster Java Garbage Collection*

## Red Hat catalog with container images for IBM zSystems & LinuxONE

### <https://catalog.redhat.com/software/containers/search?p=1&architecture=s390x>

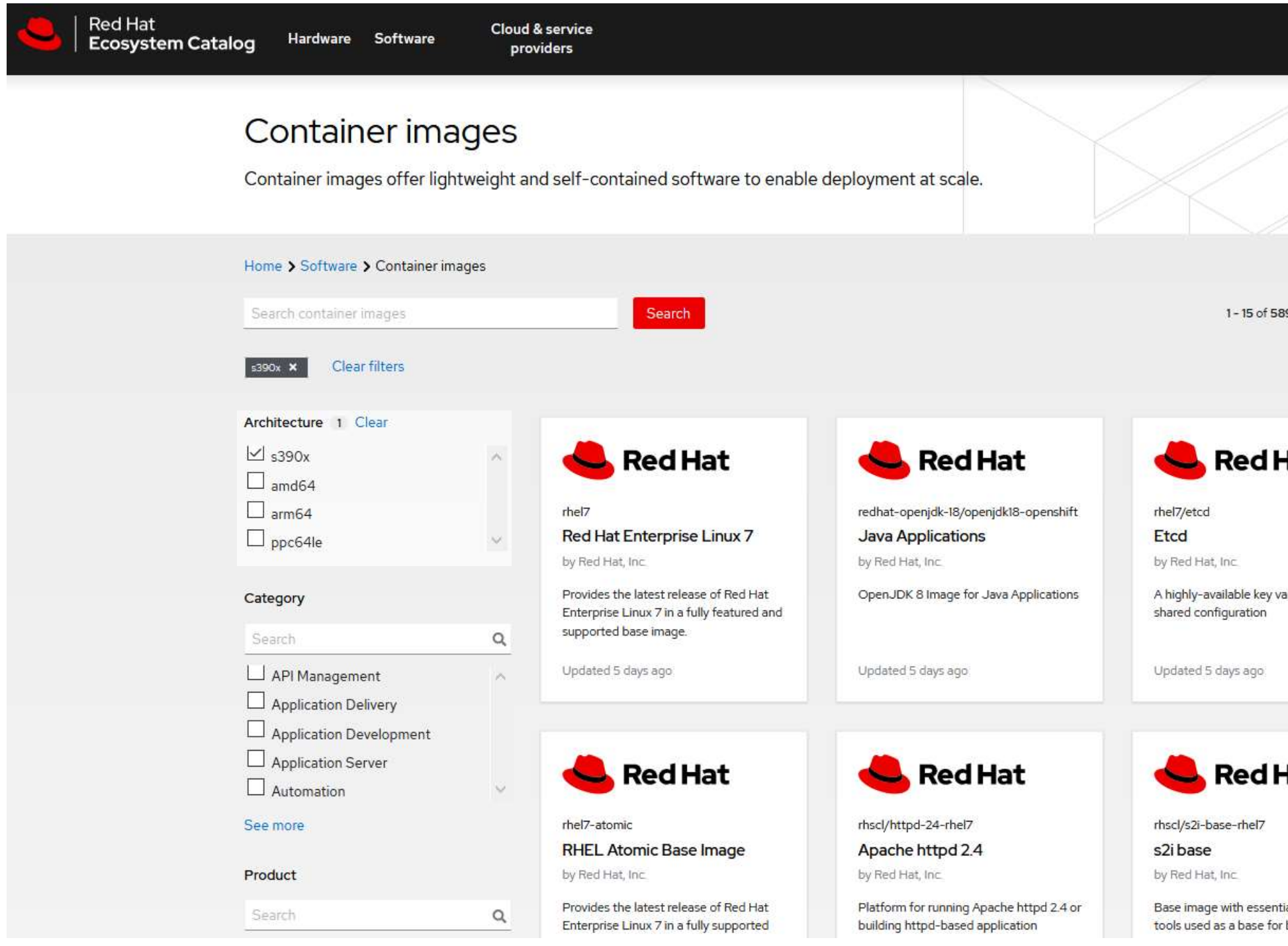

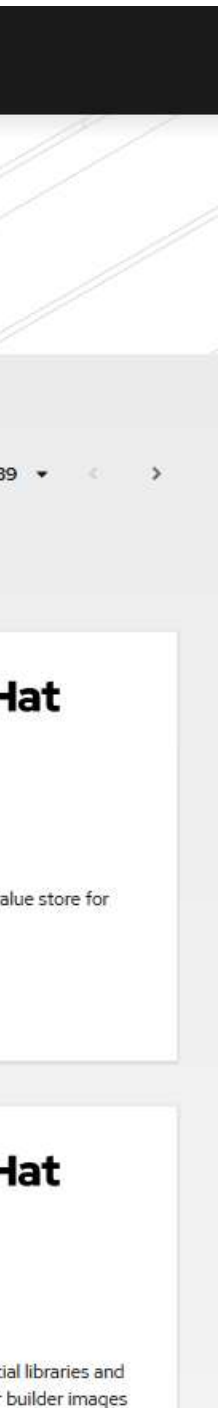

### Top 10 Containers

• Development-workspace • Elasticsearch • Logstash • Ubuntu • Grafana • OpenJDK • Alpine • Portainer • Tensorflow

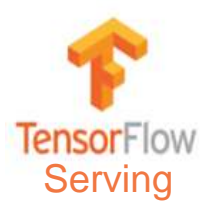

### Images in the pipeline

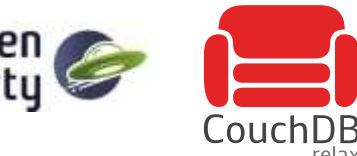

### Official interface made available end of October, 2021

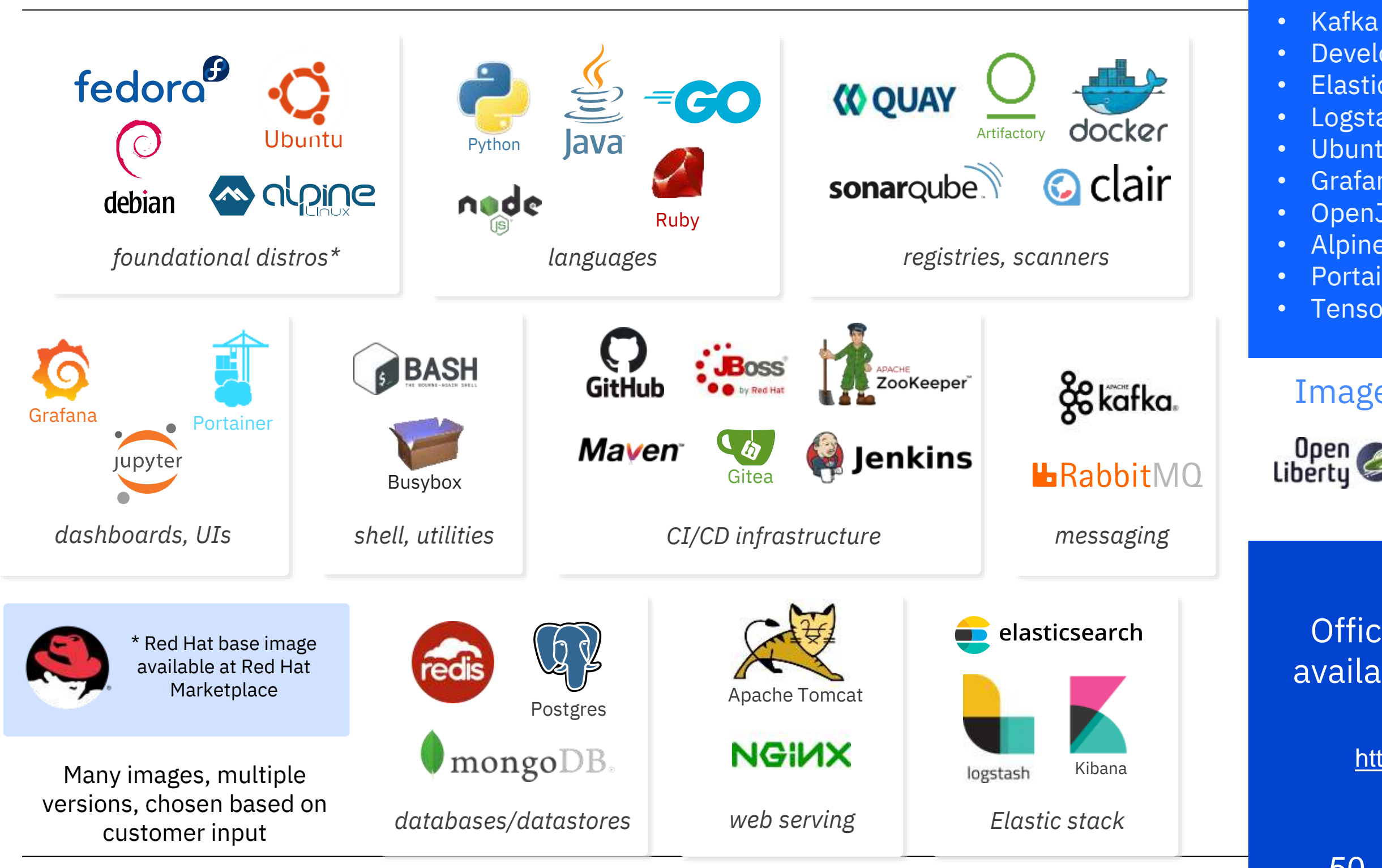

<https://ibm.biz/BdfAdW>

## **IBM zSystems and LinuxONE Container Registry**

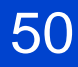

<https://hub.docker.com/search?q=HTTPd&type=image&architecture=s390x>

The search provides public container images that have been built for Linux with version of Linux on Z and LinuxONE

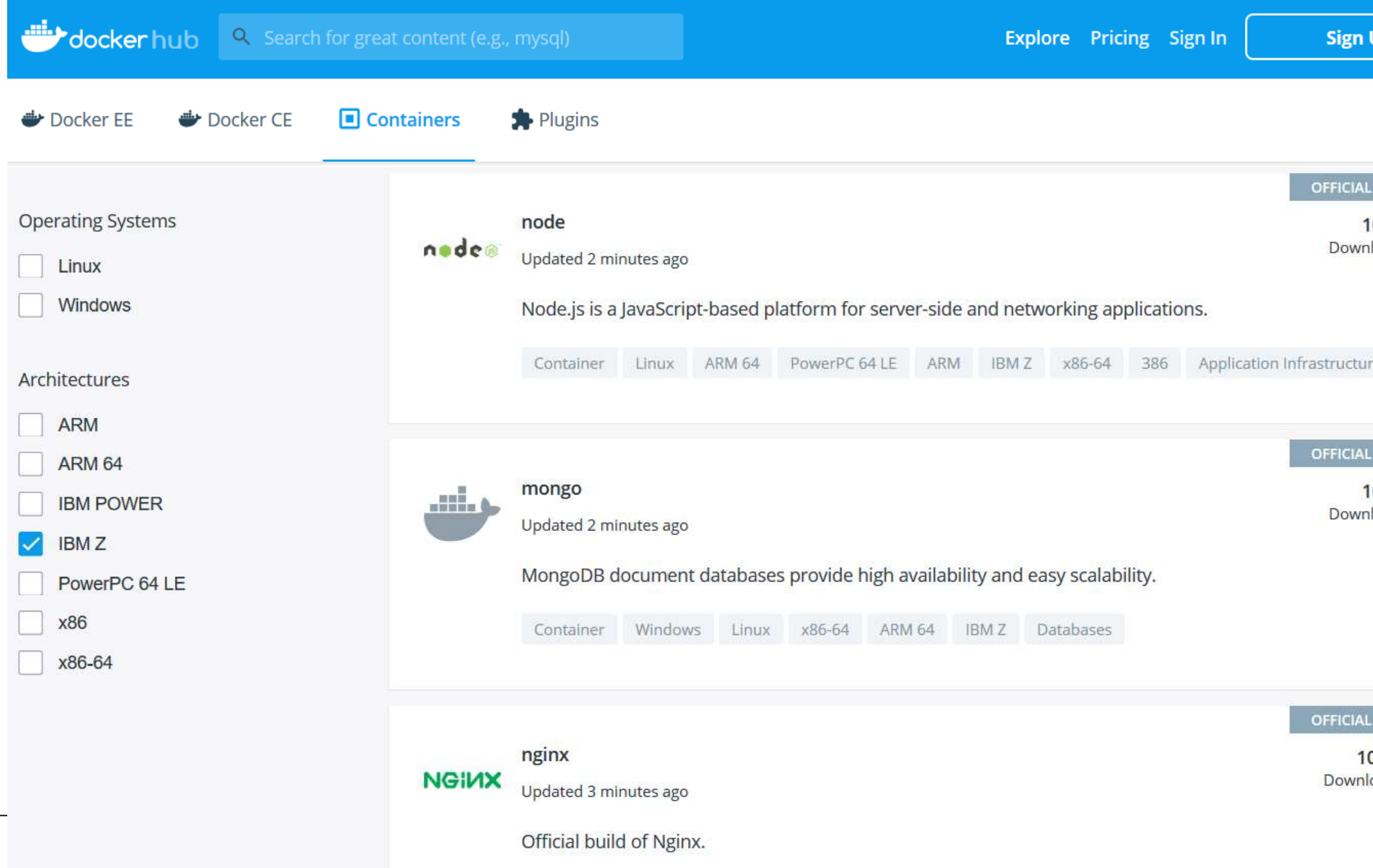

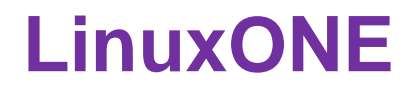

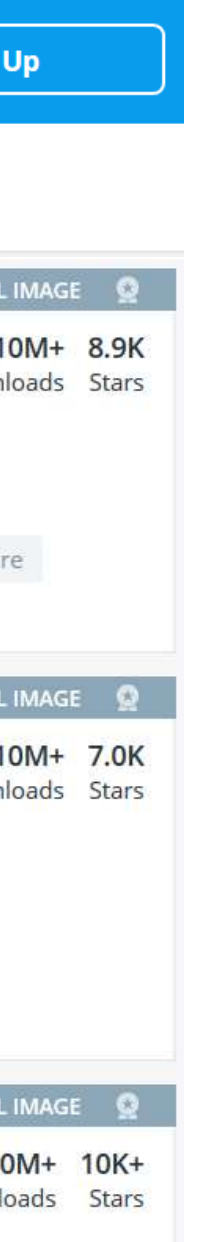

## Open-source containerized Software for Linux on IBM zSystems & IBM LinuxONE

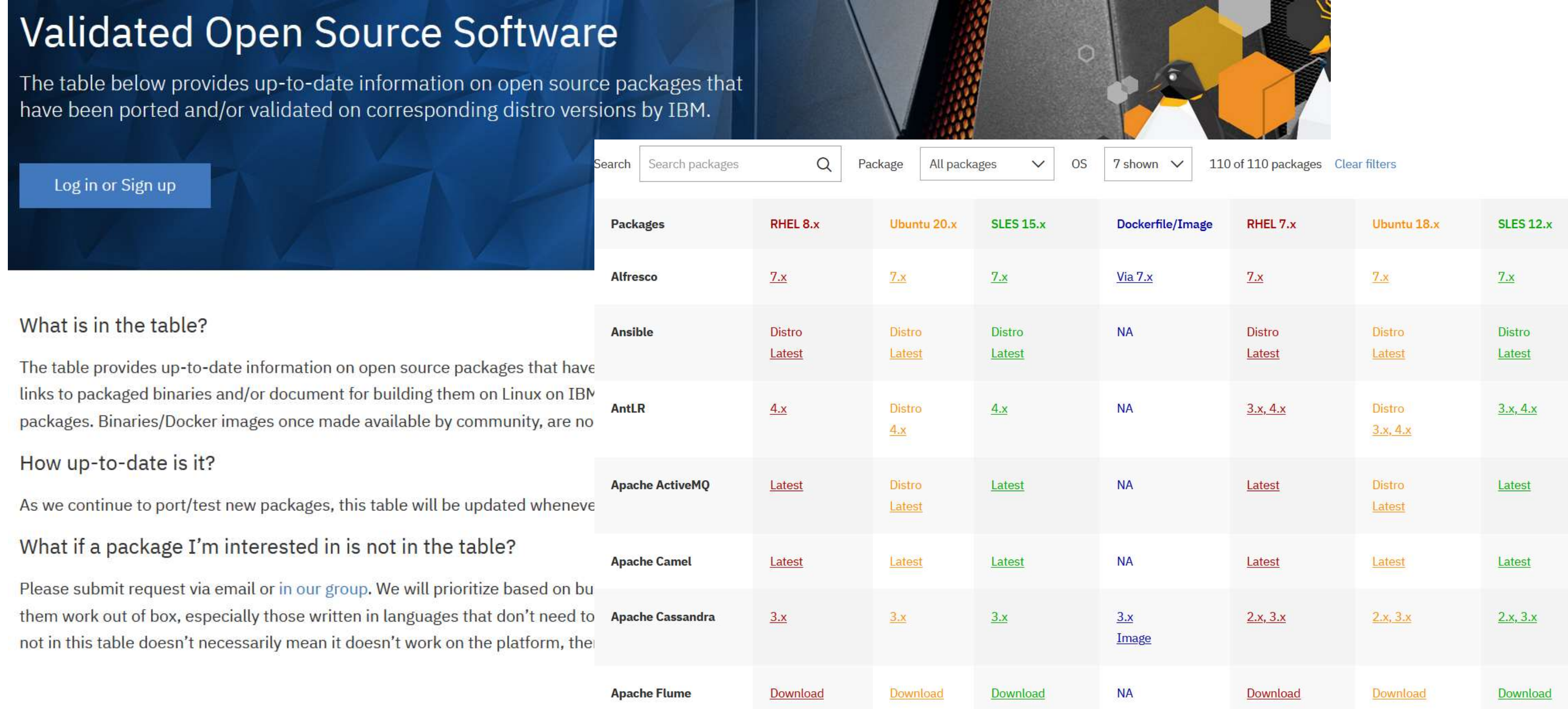

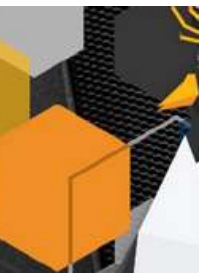

### <https://www.ibm.com/community/z/open-source-software/>

## OperatorHub and certified Operators -> **NEW** certification process

- [OperatorHub.io l](https://operatorhub.io/)aunched by Red Hat, AWS, Microsoft, and Google as operator registry
- OpenShift Operator Certification for RHOCP
- OperatorHub integrated into RHOCP
- **New** certification process:
- ➢ https://connect.redhat.com/en/partner-withus/red-hat-openshift-certification
- ➢ https://github.com/redhat-openshiftecosystem/openshift-preflight

### **COMMUNITY OPERATORS**

**OPENSHIFT CERTIFIED OPERATORS**

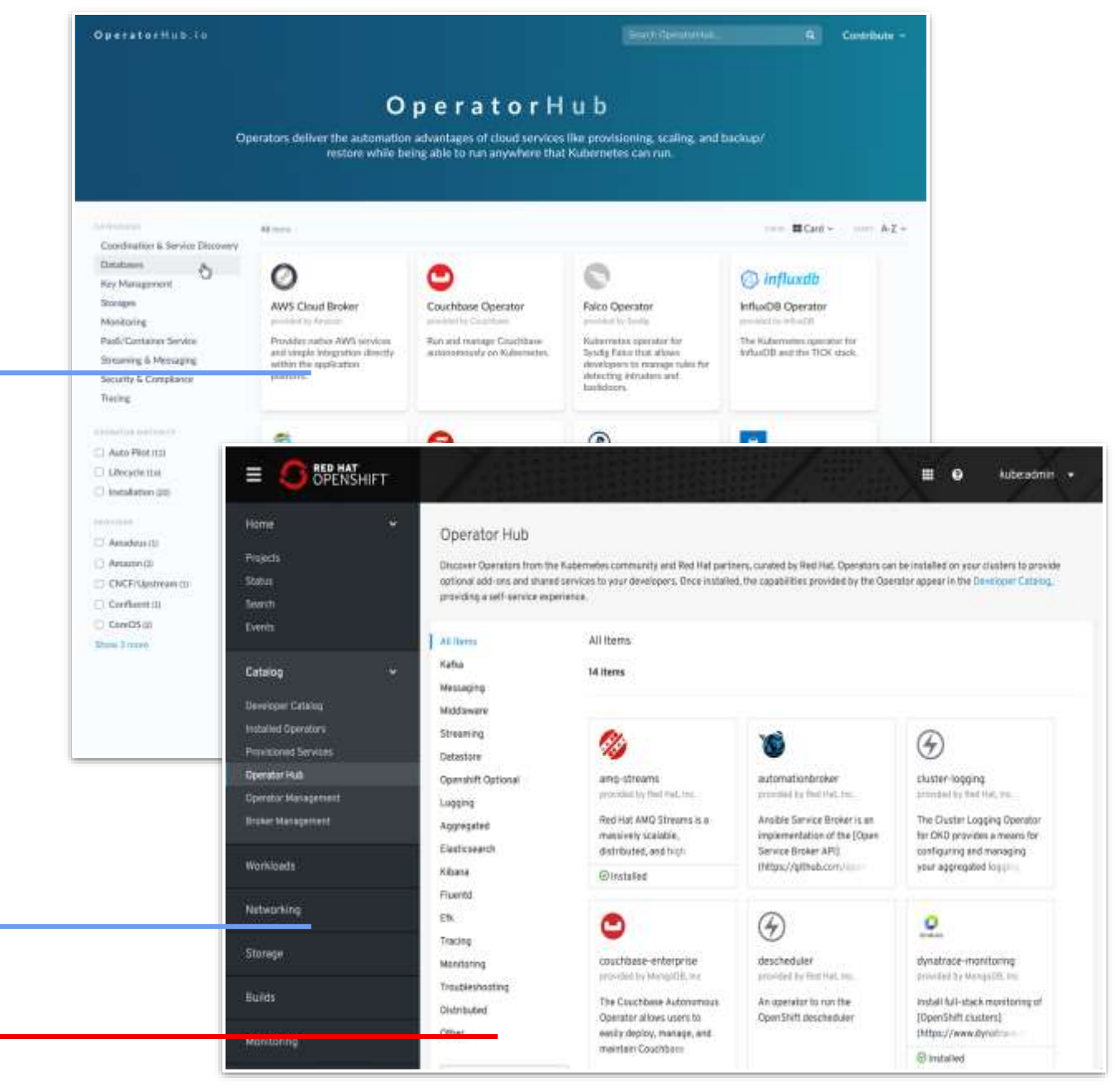

An Operator is a method of packaging, deploying and managing a Kubernetes-native / RHOCP application.

# **Where can you download RHOCP?**

## **try.openshift.com console.redhat.com/openshift/create**

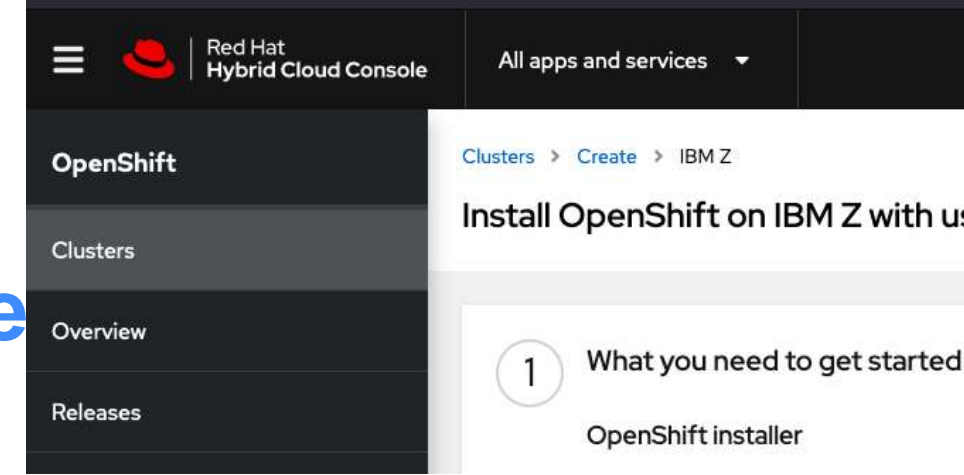

RHOCP 4.10 on Z was released on 03/10/22 – Full Support **Red Hat** PRODUCTS OpenShift RHOCP 4.9 on Z was released on 10/18/21 – Full Support RHOCP 4.8 on Z was released on 07/27/21 – Maintanance Support RHOCP 4.7  $\blacksquare$  on Z was released on 02/24/21 – Maintanance Support  $\theta$  wore RHOCP 4.6 EUS on Z was released on 10/27/20 – Maintanance Support· Installing on BM Cloud

[https://docs.openshift.com/container-platform/latest/installing/installing\\_ibm\\_z/installing-ibm-z.html](https://docs.openshift.com/container-platform/latest4.6/installing/installing_ibm_z/installing-ibm-z.html) https://docs.openshift.com/container-platform/4.10/release\_notes/ocp-4-10-release-notes.html

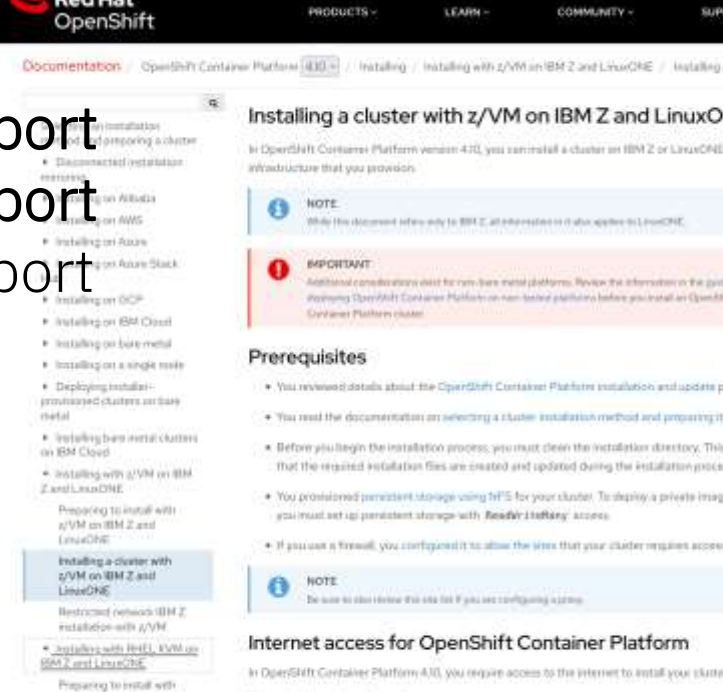

Initiating a cluster with Dist.L. KVM on \$300 2 and Health and participants are determined to said the second transfer of the states

IB4EL KVM on BML2 and LinuxChild:

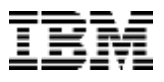

### Install OpenShift on IBM Z with user-provisioned infrastructure

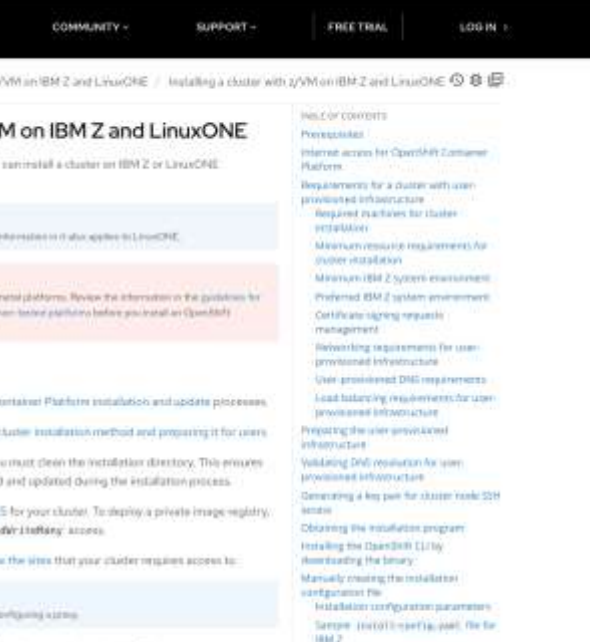

Configuring the charge wide prove

. Access OpenFAft Clinber Manager to downtoad the installation program and perform aubscription management. If the studer has interest access and you do not disable Telemetry,

### **Useful links for Linux and RH Openshift on IBM Z & LinuxONE**

➢**Technical Linux on zSystems customer webinars:<http://ibm.biz/LinuxonZandLinuxONEwebcasts>**

### ➢**[IBM Knowledge Center](https://www.ibm.com/support/knowledgecenter/linuxonibm/liaaf/lnz_r_main.html) for Linux on Z and LinuxONE**

- ➢ [Blog: Linux and Mainframe](https://linux.mainframe.blog/)
- ➢ [News and tips for running Linux on IBM Z and LinuxONE](https://linux-on-z.blogspot.com/)
- ➢ [OpenShift on IBM Z](https://docs.openshift.com/container-platform/4.6/installing/installing_ibm_z/installing-ibm-z.html)
- ➢ **The Reference Architecture:**<https://lnkd.in/dpdpz8V>
- ➢ The Reference Architecture for [IBM Spectrum Scale Container Native Storage Access \(CNSA\)](https://www.ibm.com/downloads/cas/P4JYEJ1K)
- ➢ The Reference Architecture for [Red Hat OpenShift Data Foundation](https://www.ibm.com/docs/en/linux-on-systems?topic=architecture-storage)
- ➢ Blog: <https://www.openshift.com/blog/installing-ocp-in-a-mainframe-z-series>

### ➢ **[Virtualization on IBM Z & LinuxONE](https://www.ibm.com/support/knowledgecenter/en/linuxonibm/liaaf/lnz_r_virtualization.htm)**

- ➢ [z/VM resources](https://www.ibm.com/it-infrastructure/z/zvm)
- ➢ KVM on Z blog

### ➢**[Containers on IBM Z](https://linux-on-z.blogspot.com/p/containers-on-ibm-z.html)**

### ➢**Trusted IBM Container Image Registry -Sign up now:** <https://ibm.biz/zregeap>

- ➢ IBM Z container blog: [Linux on Z and Containers](http://containerz.blogspot.com/)
- ➢ zCX, Containers in z/OS : <https://www.ibm.com/support/z-content-solutions/container-extensions/>

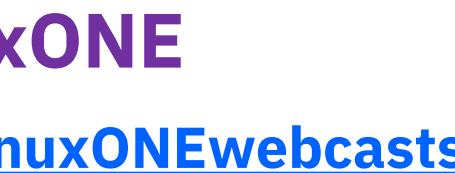

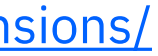

## IDC - The Road to Hybrid Multicloud

≣IDC

Tech Perspectives v

Leadership Strategies Industry

CLOUD

### **The Road to Hybrid Multicloud**

Cloud adoption is not a destination. It is a journey with tremendous rewards for those who are willing to face daunting challenges on this path of digital transformation.

The Holy Grail in cloud computing is a frictionless, hybrid multicloud that provides consistent experience and unified management across multiple public clouds, private clouds, and even traditional infrastructure.

While such an idealistic state may never be attainable, enterprises need to continuously move towards this goal in small but deliberate steps. The infographic in this blog post presents a roadmap for the hybrid cloud journey, which involves three phases – single cloud, multiple clouds, and hybrid multicloud.

Frictionless, hybrid multicloud is the Holy Grail of cloud adoption. Explore the road towards hybrid multicloud with IDC's Chris Kanthan.

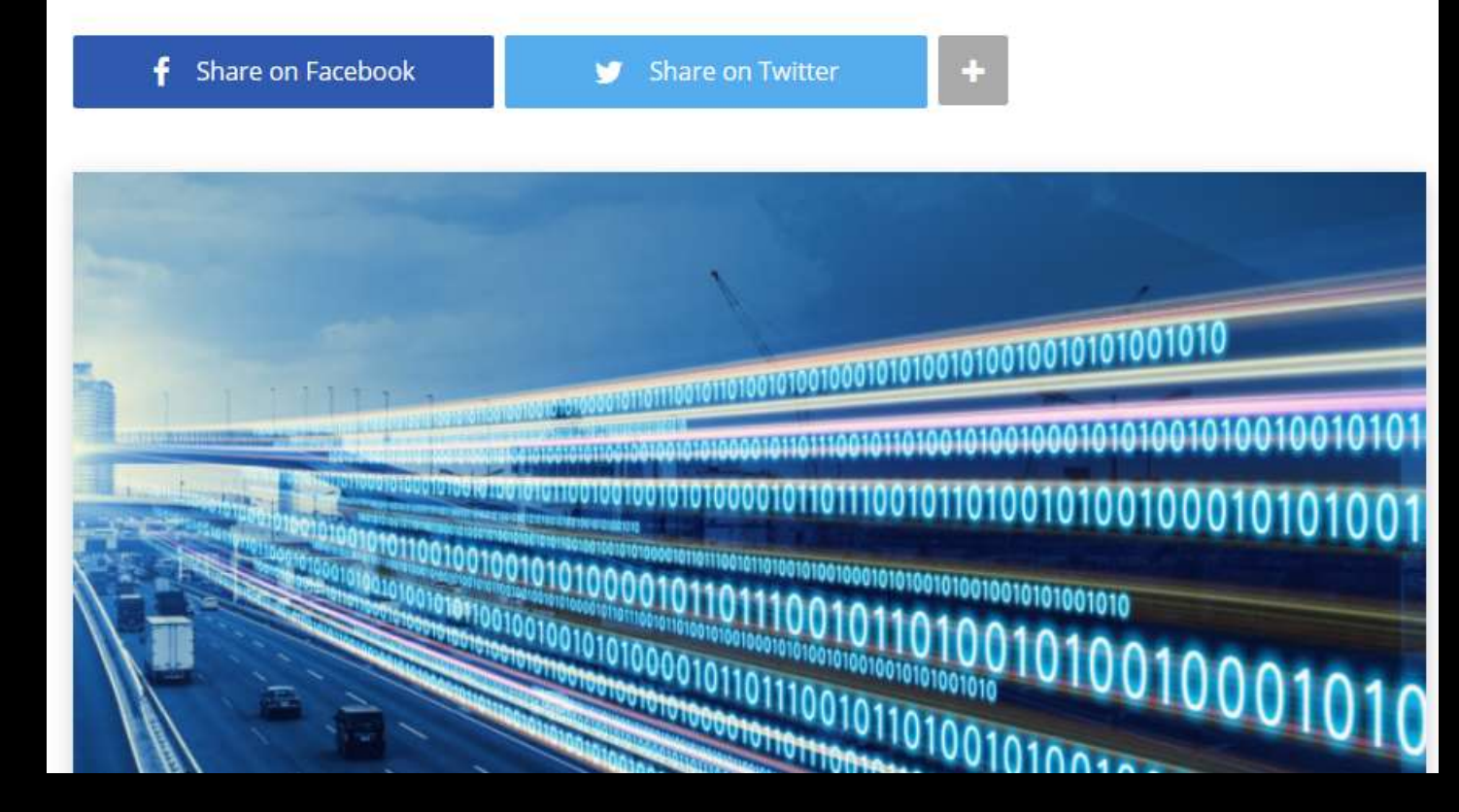

<https://blogs.idc.com/2020/08/21/the-road-to-hybrid-multicloud/>

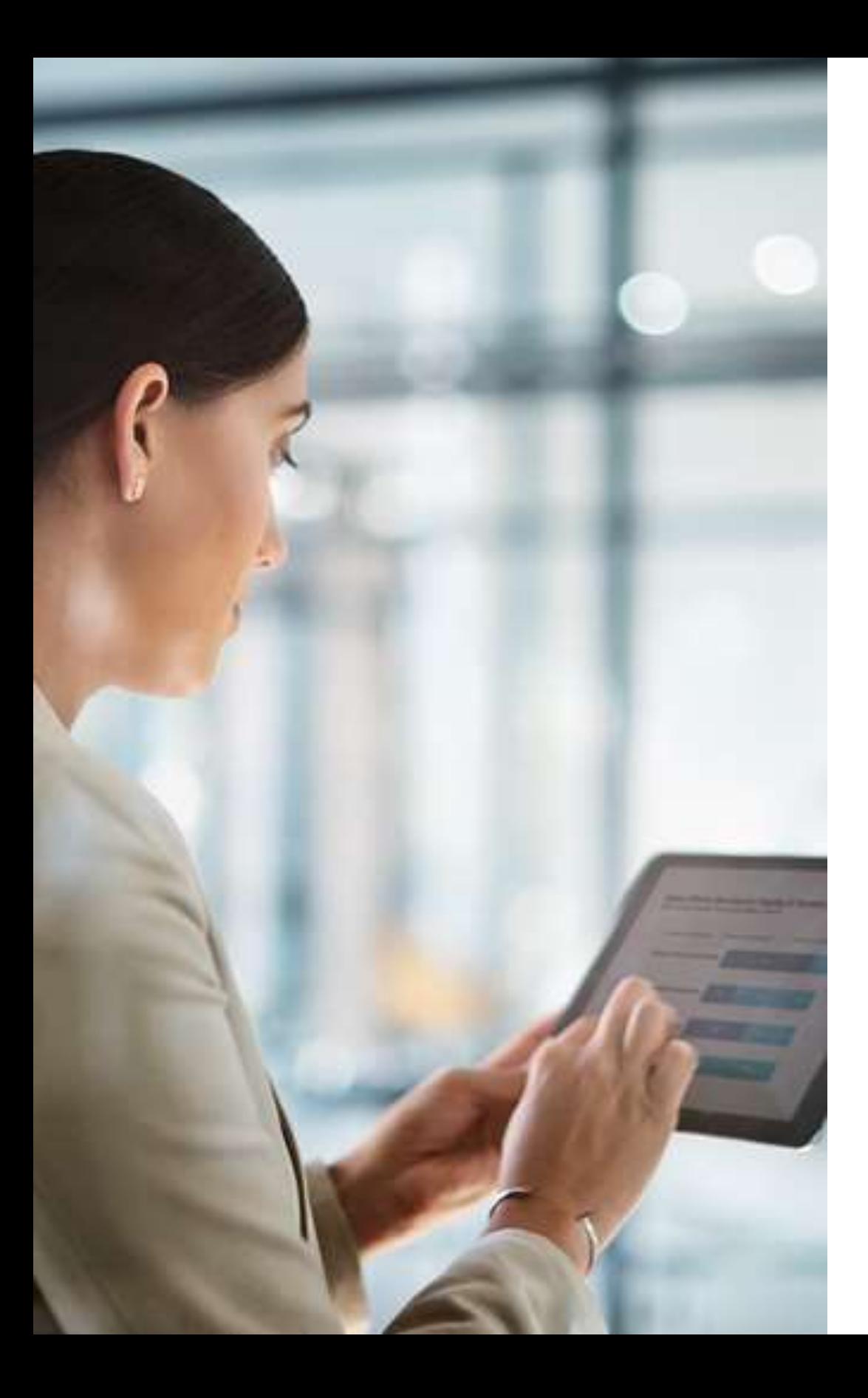

## Take the next step

Learn more about **Red Hat OpenShift** on IBM Z and LinuxONE

- Watch the video, [What is OpenShift?](https://www.youtube.com/watch?v=KTN_QBuDplo)
- Read [blogs](https://community.ibm.com/community/user/ibmz-and-linuxone/groups/topic-home?CommunityKey=fd56de68-d38b-499b-a1f4-51010f4eee66)
- Visit the [Red Hat OpenShift](https://www.openshift.com/) website
- Check out the [Reference Architecture](https://www.ibm.com/support/knowledgecenter/linuxonibm/liaaf/lnz_r_rhocp.html)
- Read the [OpenShift Container Platform release notes](https://docs.openshift.com/container-platform/4.9/release_notes/ocp-4-9-release-notes.html)
- Contact the **[IBM Acceleration Team](mailto:cjbacker@us.ibm.com)**

Learn more about **IBM Cloud Pak** solutions and the **IBM z/OS Cloud Broker**

- Visit the [IBM Cloud Pak Solutions website](https://www.ibm.com/cloud/paks/)
- Watch the video, [IBM Cloud Paks Explained](https://www.youtube.com/watch?v=78wvDIK5Hys)
- Download the [IBM Cloud Paks white paper](https://www.ibm.com/downloads/cas/QWB9X1GE)
- Visit the [IBM z/OS Cloud Broker](https://www.ibm.com/products/zos-cloud-broker) website

# **Questions?**

*IBM Deutschland Research & Development GmbH Schönaicher Strasse 220 71032 Böblingen, Germany*

*Office: +49 (0)7031-16-3796 wilhelm.mild@de.ibm.com*

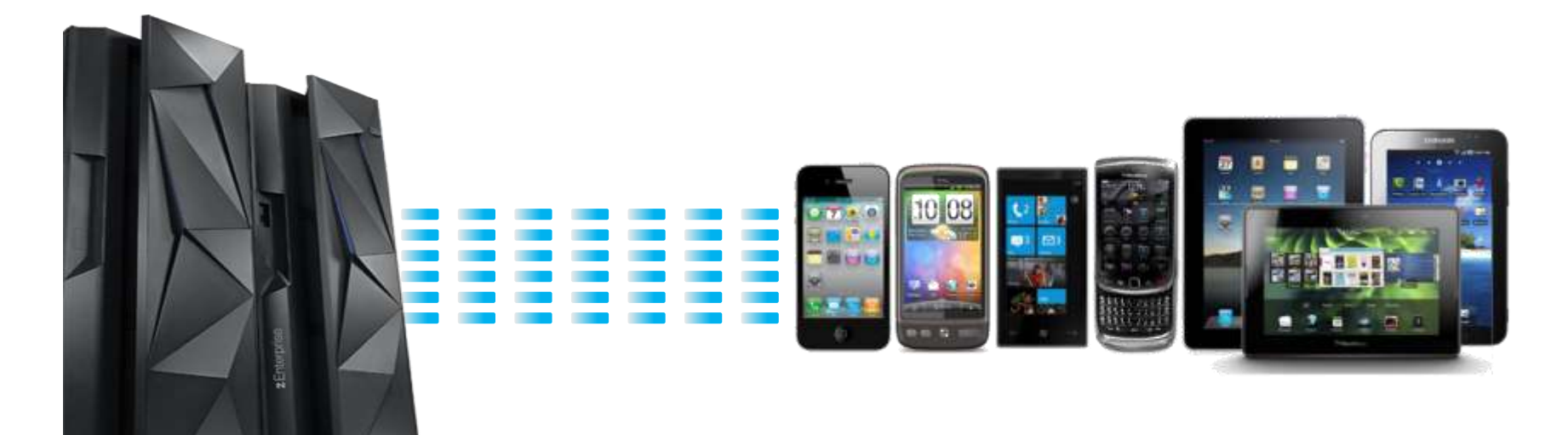

**IT Architecture**<br>Chieflused IT Architect

*Wilhelm Mild*

*IBM Executive IT Architect*

he Open Group

**Distinguished Architect** 

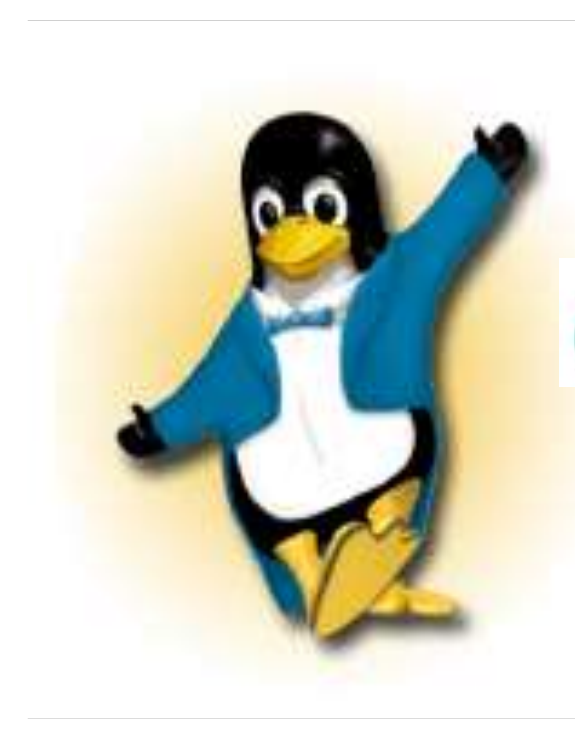

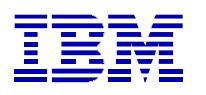

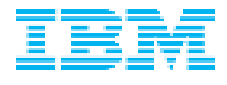

## Trademarks

### **Notes**:

Performance is in Internal Throughput Rate (ITR) ratio based on measurements and projections using standard IBM benchmarks in a controlled environment. The actual throughput that any user will experience will vary dependin such as the amount of multiprogramming in the user's job stream, the I/O configuration, the storage configuration, and the workload processed. Therefore, no assurance can be given that an individual user will achieve throu equivalent to the performance ratios stated here.

All customer examples cited or described in this presentation are presented as illustrations of the manner in which some customers have used IBM products and the results they may have achieved. Actual environmental costs a characteristics will vary depending on individual customer configurations and conditions.

IBM hardware products are manufactured from new parts, or new and serviceable used parts. Regardless, our warranty terms apply.

This publication was produced in the United States. IBM may not offer the products, services or features discussed in this document in other countries, and the information may be subject to change without notice. Consult y contact for information on the product or services available in your area.

Information about non-IBM products is obtained from the manufacturers of those products or their published announcements. IBM has not tested those products and cannot confirm the performance, compatibility, or any other cl products. Questions on the capabilities of non-IBM products should be addressed to the suppliers of those products.

This information provides only general descriptions of the types and portions of workloads that are eligible for execution on Specialty Engines (e.g. zllPs, zAAPs, and IFLs) ("SEs"). IBM authorizes customers to use IBM SE processing of Eligible Workloads of specific Programs expressly authorized by IBM as specified in the "Authorized Use Table for IBM Machines" provided at www.ibm.com/systems/support/machine warranties/machine code/aut.html other workload processing is authorized for execution on an SE. IBM offers SE at a lower price than General Processors/Central Processors because customers are authorized to use SEs only to process certain types and/or amo specified by IBM in the AUT.

All statements regarding IBM's future direction and intent are subject to change or withdrawal without notice, and represent goals and objectives only.

Intel, Intel logo, Intel Inside, Intel Inside logo, Intel Centrino, Intel Centrino logo, Celeron, Intel Xeon, Intel SpeedStep, Itanium, and Pentium are trademarks or registered trademarks of Intel Corporation or its subsidiaries in the United States and other countries.

Prices subject to change without notice. Contact your IBM representative or Business Partner for the most current pricing in your geography.

\* Registered trademarks of IBM Corporation

### **The following are trademarks of the International Business Machines Corporation in the United States and/or other countries.**

Adobe, the Adobe logo, PostScript, and the PostScript logo are either registered trademarks or trademarks of Adobe Systems Incorporated in the United States, and/or other countries. IT Infrastructure Library is a Registered Trade Mark of AXELOS Limited.

ITIL is a Registered Trade Mark of AXELOS Limited.

Linear Tape-Open, LTO, the LTO Logo, Ultrium, and the Ultrium logo are trademarks of HP, IBM Corp. and Quantum in the U.S. and other countries.

Linux is a registered trademark of Linus Torvalds in the United States, other countries, or both.

Microsoft, Windows, Windows NT, and the Windows logo are trademarks of Microsoft Corporation in the United States, other countries, or both.

Java and all Java-based trademarks and logos are trademarks or registered trademarks of Oracle and/or its affiliates.

Cell Broadband Engine is a trademark of Sony Computer Entertainment, Inc. in the United States, other countries, or both and is used under license therefrom.

UNIX is a registered trademark of The Open Group in the United States and other countries.

VMware, the VMware logo, VMware Cloud Foundation, VMware Cloud Foundation Service, VMware vCenter Server, and VMware vSphere are registered trademarks or trademarks of VMware, Inc. or its subsidiaries in the United States and/or other jurisdictions.

Other product and service names might be trademarks of IBM or other companies.

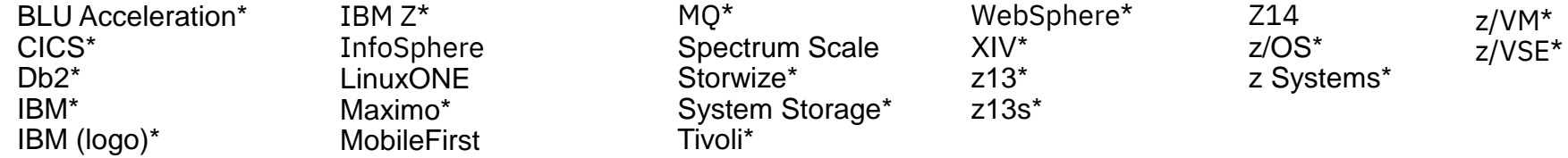

### **Notices and disclaimers**

- © 2019 International Business Machines Corporation. No part of this document may be reproduced or transmitted in any form without written permission from IBM.
- **U.S. Government Users Restricted Rights — use, duplication or disclosure restricted by GSA ADP Schedule Contract with IBM.**
- Information in these presentations (including information relating to products that have not yet been announced by IBM) has been reviewed for accuracy as of the date of initial publication and could include unintentional technical or typographical errors. IBM shall have no responsibility to update this information. **This document is distributed "as is" without any warranty, either express or implied. In no event, shall IBM be liable for any damage arising from the use of this information, including but not limited to, loss of data, business interruption, loss of profit or loss of opportunity.** IBM products and services are warranted per the terms and conditions of the agreements under which they are provided.
- IBM products are manufactured from new parts or new and used parts.

In some cases, a product may not be new and may have been previously installed. Regardless, our warranty terms apply."

— **Any statements regarding IBM's future direction, intent or product plans are subject to change or withdrawal without notice.**

- Performance data contained herein was generally obtained in a controlled, isolated environments. Customer examples are presented as illustrations of how those
- customers have used IBM products and the results they may have achieved. Actual performance, cost, savings or other results in other operating environments may vary.
- References in this document to IBM products, programs, or services does not imply that IBM intends to make such products, programs or services available in all countries in which IBM operates or does business.
- Workshops, sessions and associated materials may have been prepared by independent session speakers, and do not necessarily reflect the views of IBM. All materials and discussions are provided for informational purposes only, and are neither intended to, nor shall constitute legal or other guidance or advice to any individual participant or their specific situation.
- It is the customer's responsibility to insure its own compliance with legal requirements and to obtain advice of competent legal counsel as to the identification and interpretation of any relevant laws and regulatory requirements that may affect the customer's business and any actions the customer may need to take to comply with such laws. IBM does not provide legal advice or represent or warrant that its services or products will ensure that the customer follows any law.

### **Notices and disclaimers continued**

- Information concerning non-IBM products was obtained from the suppliers of those products, their published announcements or other publicly available sources. IBM has not tested those products about this publication and cannot confirm the accuracy of performance, compatibility or any other claims related to non-IBM products. Questions on the capabilities of non-IBM products should be addressed to the suppliers of those products. IBM does not warrant the quality of any third-party products, or the ability of any such third-party products to interoperate with IBM's products. **IBM expressly disclaims all warranties, expressed or implied, including but not limited to, the implied warranties of merchantability and fitness for a purpose.**
- The provision of the information contained herein is not intended to, and does not, grant any right or license under any IBM patents, copyrights, trademarks or other intellectual property right.

— IBM, the IBM logo, ibm.com and [names of other referenced IBM products and services used in the presentation] are trademarks of International Business Machines Corporation, registered in many jurisdictions worldwide. Other product and service names might be trademarks of IBM or other companies. A current list of IBM trademarks is available on the Web at "Copyright and trademark information"  $at$ <sup>2</sup> [www.ibm.com/legal/copytrade.shtml](http://www.ibm.com/legal/copytrade.shtml)